# BACO: Sistema de Informação para apoio ao processo de Actividade Curricularnas escolas do IPP

#### Jorge Machado

 Docente da Escola Superior de Tecnologia e Gestãojmachado@estgp.pt

> Este documento está disponível emhttp://baco.estgp.pt:9090/static/docs

#### **Necessidades**

- Sítios públicos de difícil manutenção.
- Dificuldade de comunicação entre alunos e docentes.
	- Partilhar informação como anúncios, dúvidas, trabalhos ... (em linha)
- Dificuldade de gestão de alguns processos curriculares.
- Plataformas dinâmicas como o sistema Moodle, carecem de uma configuração morosa e não são direccionadas.

As escolas do IPP não dispõem de uma plataforma WEB normalizada para disponibilizar estes serviços de comunicação por canal digital.

### **Existências – Unificação**

- Sistema central do IPP baseado na plataforma SIGES
- Sistemas de pastas partilhadas um pouco por todas as escolas
- Sistemas de Autenticação NTLM e LDAP
- Contas de Email em Sistemas Microsoft
- Conhecimento dos nossos processos internos

## **Objectivos Funcionais**

- •Promover a **comunicação** entre Alunos, Docentes e Funcionários.
- • Ser um sistema interactivo que dissemina informação pelos seus utilizadores sem os obrigar a entrar no sistema.
- •Facilitar a publicação de **material noticioso interno e externo**.
- •Facilitar a criação de um **Portal Académico** e a mudança periódica da sua imagem.
- •Ser um **sistema seguro** no acesso aos seus conteúdos.
- • Oferecer um **espaço para todas as unidades curriculares** onde pode ser gerida a trabalhos, partilha de documentação, visualização de sumários, contactos de **docentes e alunos, programas curriculares entre outros**.
- Permitir a criação de **módulos para o apoio a processos internos** das escolas. •Alguns exemplos actualmente implementados:
	- Permitir a gestão das entregas dos programas curriculares por parte dos docentes.
	- Convocatórias para Reuniões.
	- Gestão de informação de cursos, planos curriculares, unidades e pessoas.
- • Registar os acessos aos conteúdos e os próprios conteúdos para efeitos de análise estatística posteriori pela administração da escola.
- •**Pesquisa e Recuperação de qualquer tipo de informação** existente debaixo da alçada do Sistema através de um motor de busca interno + Google.
- • Fornecer ferramentas simples de ajuda pessoal tal como **lembretes, calendário, visualização de emails, criação de cópias de segurança**, **administração de curriculum pessoal** e disponibilização no site público do sistema, entre outros.
- • Ajudar quem vem de fora a conhecer melhor as nossas escolas e fornecer serviços informativos de última geração.
- •Ser um tema de **estudo real aos alunos de Engenharia Informática e Design.**

## **Objectivos Tecnologicos**

- • **Reaproveitar tecnologias** e recursos existentes sejam eles de carácter físico ou virtual:
	- – Ser muito "leve" e não necessitar de computadores dispendiosos. Se possível aproveitar computadores que tenham a sucata como destino e ainda assim ser extremamente rápido e fiável.
	- Ter um custo muito reduzido de instalação ao nível pessoal e financeiro.
- •Ser um conjunto de **softwares gratuitos** em termos de licença de utilização.
- • Ser aberto para **futuras actualizações** mesmo que feitas por pessoas que não começaram no inicio do projecto.
- •Ser um sistema **independente do sistema operativo** onde correm os seus serviços (Windows, Linux, Solaris, etc).
- Ser **escalável a infinitas máquinas** com o objectivo de melhorar o seu desempenho no •futuro.
- Ser **altamente disponível**, ou seja, não depende exclusivamente de nenhuma das suas •máquinas e pode funcionar apenas com uma em caso de múltiplas falhas físicas.
- Ser **interoperavel com o SIGES**, sistema concebido pela Digitalis, que guarda a •informação sobre o nosso Instituto não sendo necessário estar a repeti-la.
- Ser **interoperavel com sistemas de autenticação tais como redes Windows**, de forma a evitar o uso de novas Senhas por parte dos utilizadores.•
- •Ser facilmente alterado em termos visuais.
- • Usar **plataformas distribuídas e escaláveis de ficheiros** para evitar a perda de informação e possibilitar a fácil criação de cópias de segurança por parte dos informáticos.
- • Ser interoperavel com **pastas partilhadas** em rede para promover o uso de informação criada com mecanismos locais a cada escola (ex. FTP, ou pastas partilhadas).
- Permitir a fácil criação de novos serviços tais como controlo de **quotas de impressão**, questionários, entre outros que estão neste momento em desenvolvimento.•
- Permitir a criação e manutenção de conteúdos informativos usando Servidores WEB •externos e controlados por informáticos ou pessoal ligado à comunicação que não necessitam de ter formação no sistema Baco para **administrar esses conteúdos**.

#### **Pontos abordados nestes Slides**

- Sumário
	- –Interface Pública do Baco
	- and the state of the state Interface da Intranet do Baco
	- –Serviços disponíveis na Intranet
	- (- Arquitectura Técnica de Instalação)

# **Informação**

- • Tudo o que está prestes a ver são vistas da interface WEB do BACO. Esta interface pode ser completamente alterada visualmente sem comprometer nenhum dos serviços prestados pelo sistema. O Sistema é muito mais que a sua interface.
- • O verdadeiro sistema está por detrás da interface e é 95% de todo o seu código que conta com 5934 classes de java e apenas 560 ficheiros WEB.
- • O Nome BACO foi escolhido por ser o nome de um Deus Romano que dá também nome à nossa região e ao seu vinho. Foi apenas uma questão de marketing para o caso deste sistema ir mais além do que a nossa instituição ficando assim ligado a ela para sempre.
- • O sistema Baco foi desenvolvido de raiz recorrendo a soluções de software livre de última geração.
- • Quando se trata de conteúdos lectivos e de trabalhos de alunos a Segurança é muito importante, por isso mesmo o sistema de Segurança de Acesso aos Serviços foi desenvolvido no âmbito de uma Tese de Mestrado do Instituto Superior Técnico em 2007 e também é usado em todo o sistema dessa instituição desde 2006.

#### **Home page do BACO(A seta amarela indica SEMPRE para onde se vai no próximo slide)**

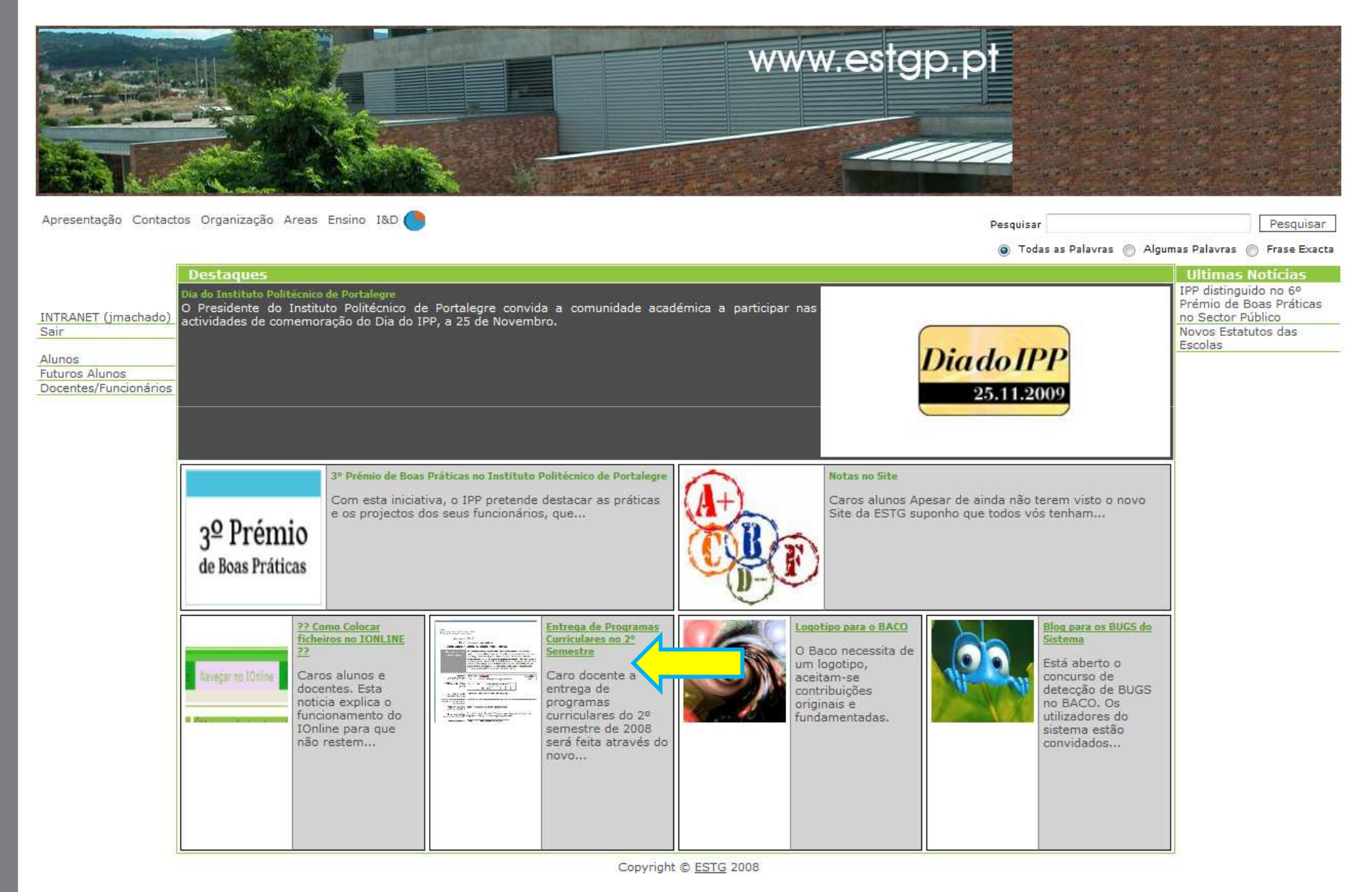

 $BACO (AT) E5D1OL1.$ 

# **Vendo um anúncio**

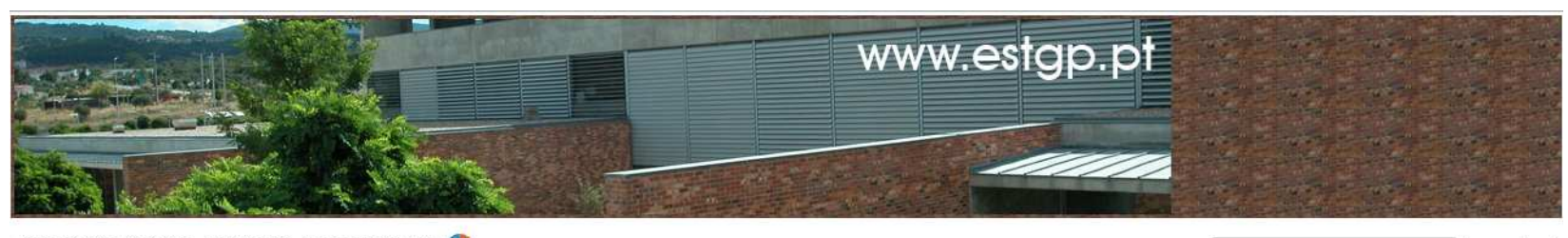

Apresentação Contactos Organização Areas Ensino I&D (

Pesquisar

O Todas as Palavras O Algumas Palavras O Frase Exacta

Pesquisar

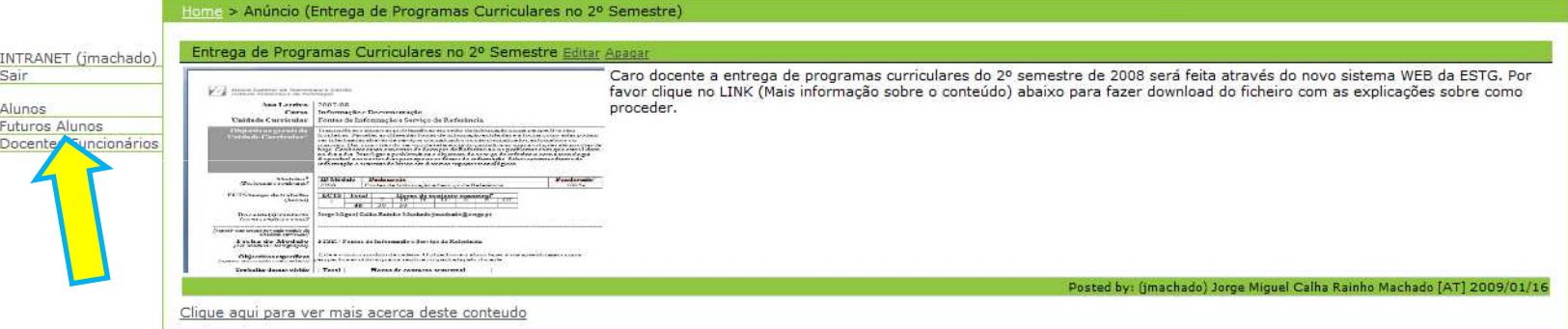

Copyright © ESTG 2008

#### **Vendo o portal dos Futuros Alunos**

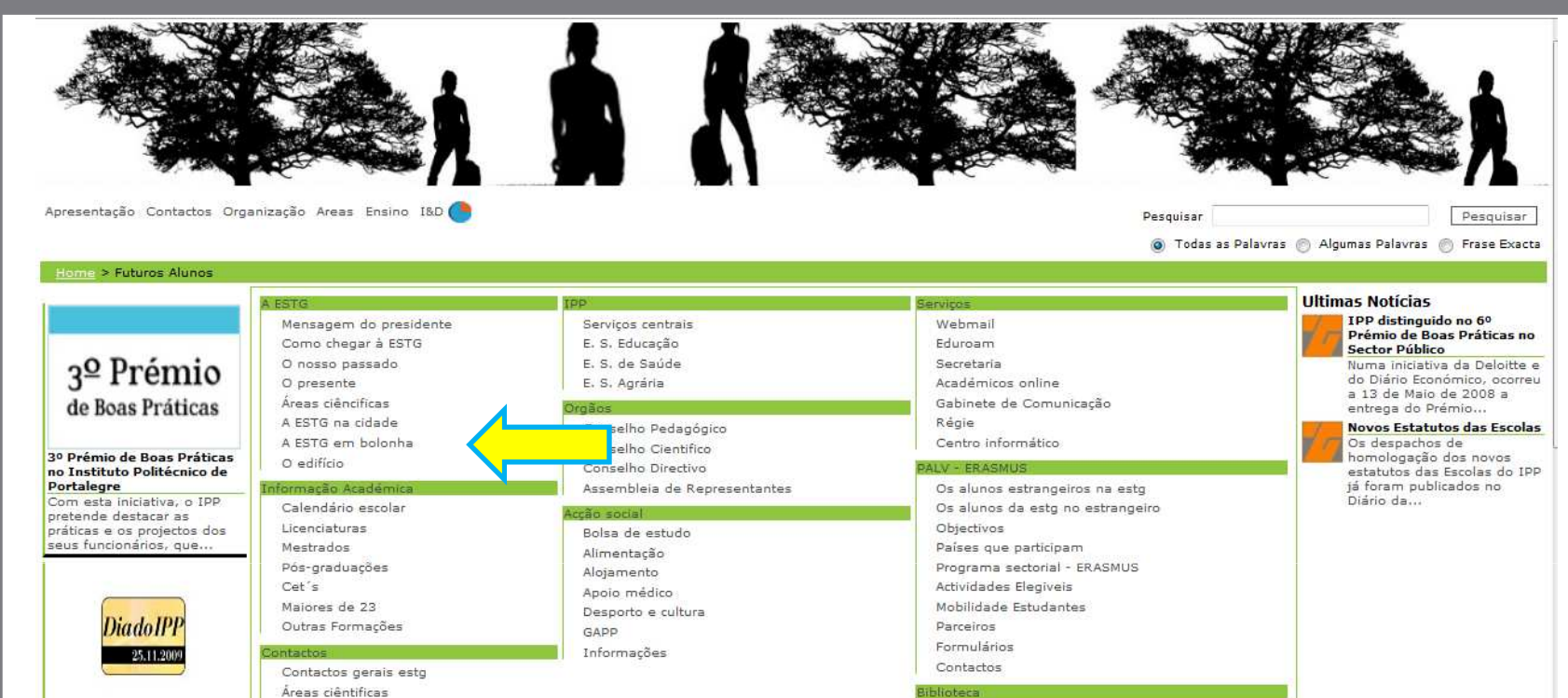

Dia do Instituto Politécnico de Portalegre O Presidente do Instituto Politécnico de Portalegre convida a comunidade cadémica a participar nas.

Apresentação Secretaria O objectivo dos portais é mostrar num só espaço tudo o que interessa a um tipo de utilizador.Contactos Catálogo Online

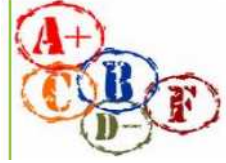

No Baco foram definidos portais para alunos, futuros alunos e docentes.

BACO [AT] ESTGP.PTO Baco inclui uma tecnologia de inclusão de Conteúdos externos que permite que os mesmos sejam administrados fora do Baco, neste caso pelo Gabinete de Comunicação, o que torna o sistema muito fácil de gerir. Isto foi feito porque segundo a minha experiencia os profissionais não gostam de usar formulários WEB para produção em massa e desta forma os nossos conteúdos estão separados do Baco.

#### **Conteúdo: "Como chegar à ESTG"**

#### Facilidade de criação de *mashups* por exemplo usando o Google Maps

Se não sabe o que é uma *mashup* clique aqui: <u>http://www.google.pt/search?q=define%3Amashups</u>

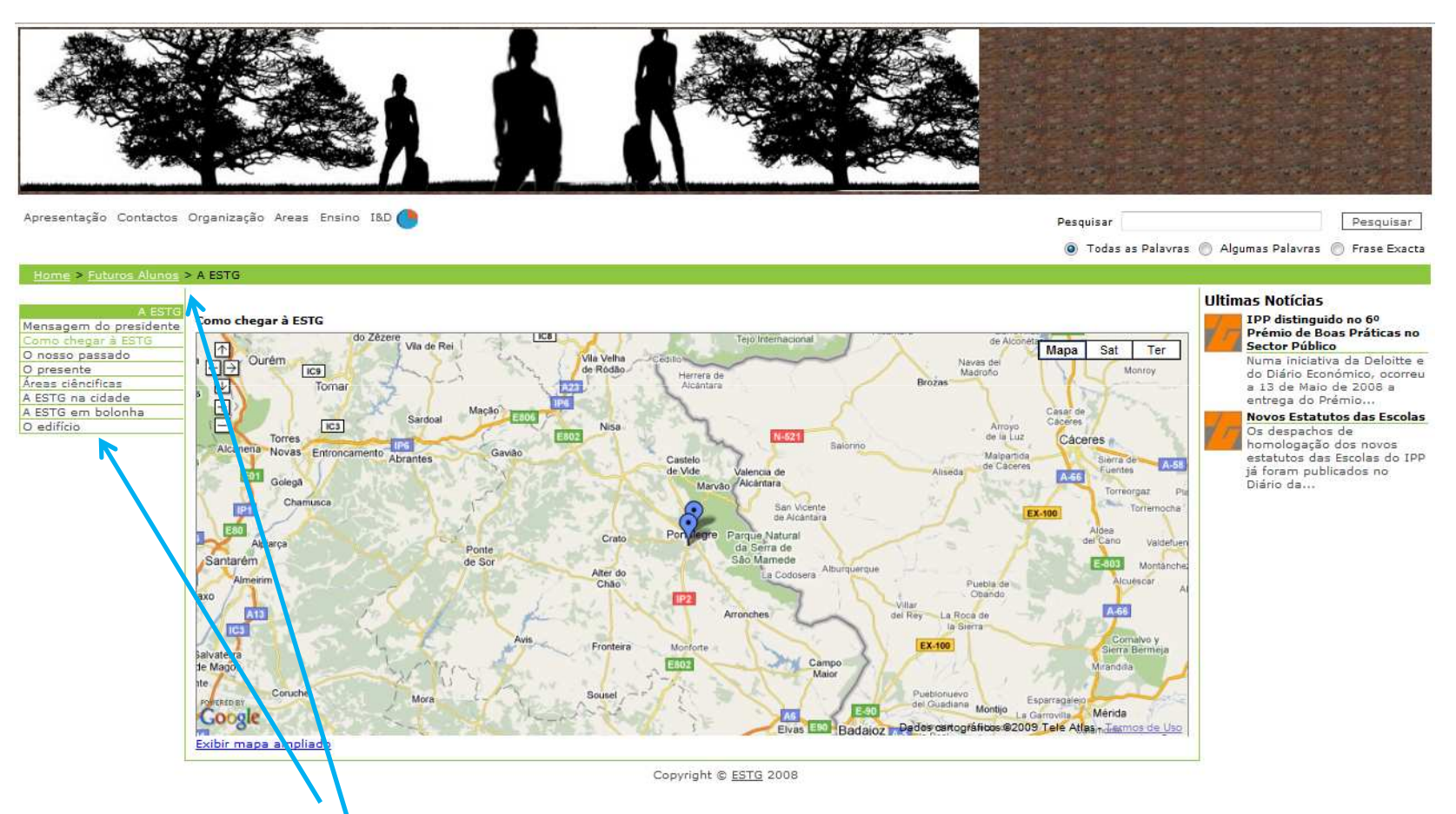

A barra de navegação fornecida ao utilizador é uma constante em todos ossítios do sistema. É muito importante que as pessoas não se percam.

#### **Usando a barra deslizante superior**

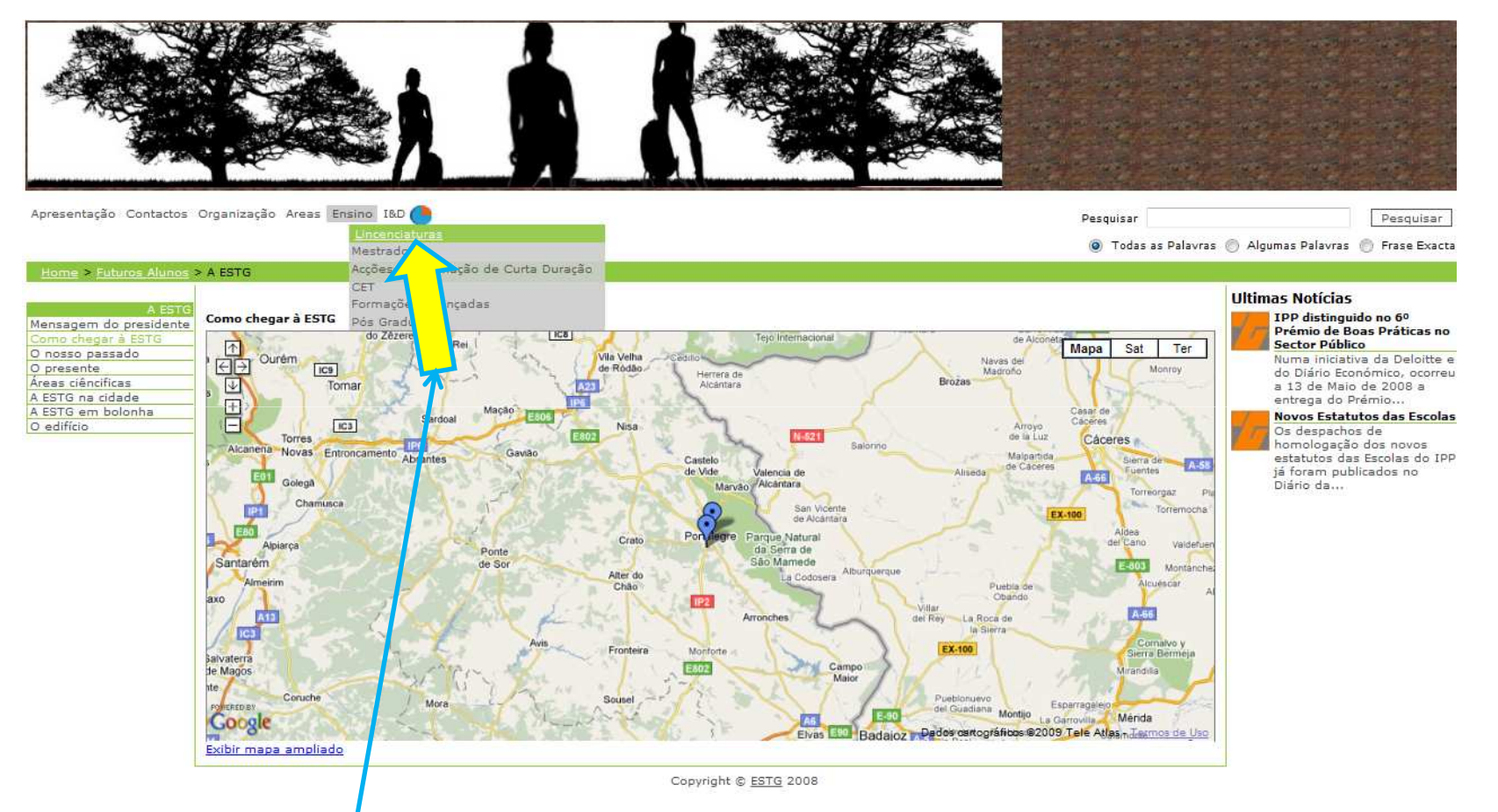

A barra de navegação superior é um detalhe do estilo do sistema que tem o objectivo de disponibilizar rapidamenteos serviços mais importantes.

# **Área das Licenciaturas**

Esta área que tem a ver com a oferta formativa não está completa por falta de tempo para a sua actualização por parte do gabinete de comunicação, uma vez que este ainda não é o site oficial da ESTG.

Pesquisar

Pesquisar

O Todas as Palavras (C) Algumas Palavras (C) Frase Exacta

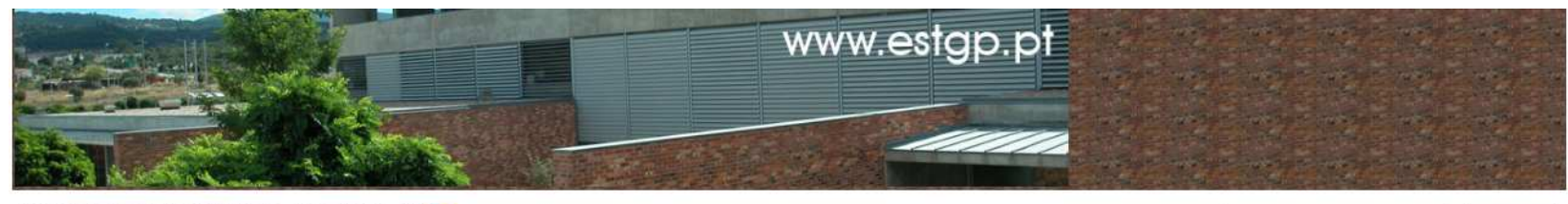

Apresentação Contactos Organização Areas Ensino I&D

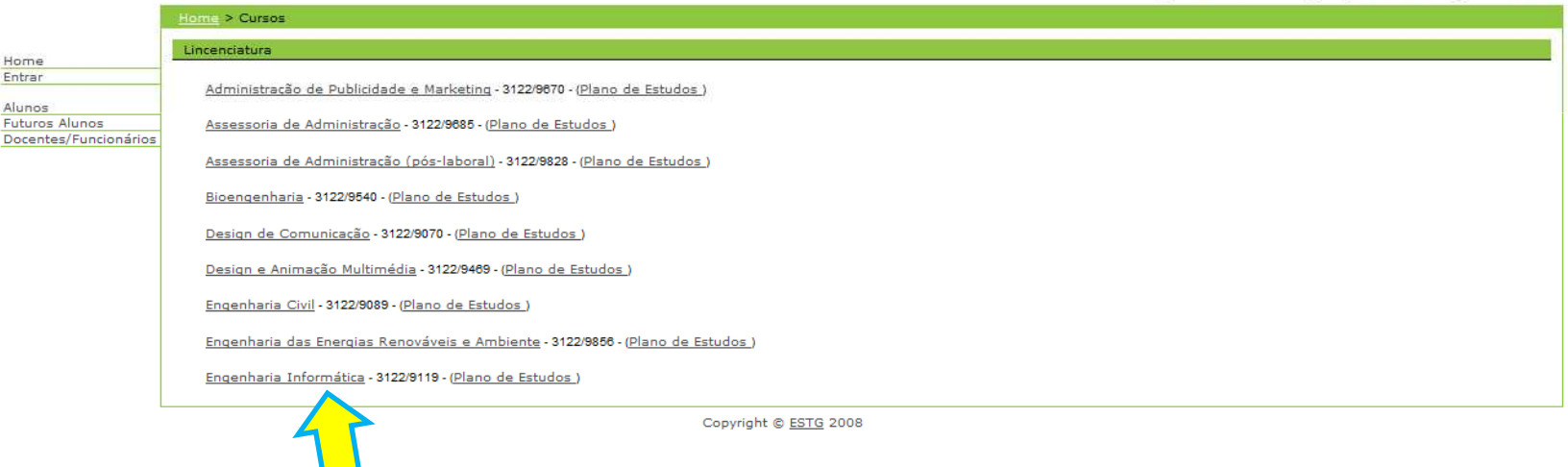

#### **Vendo os detalhes do curso de EI**

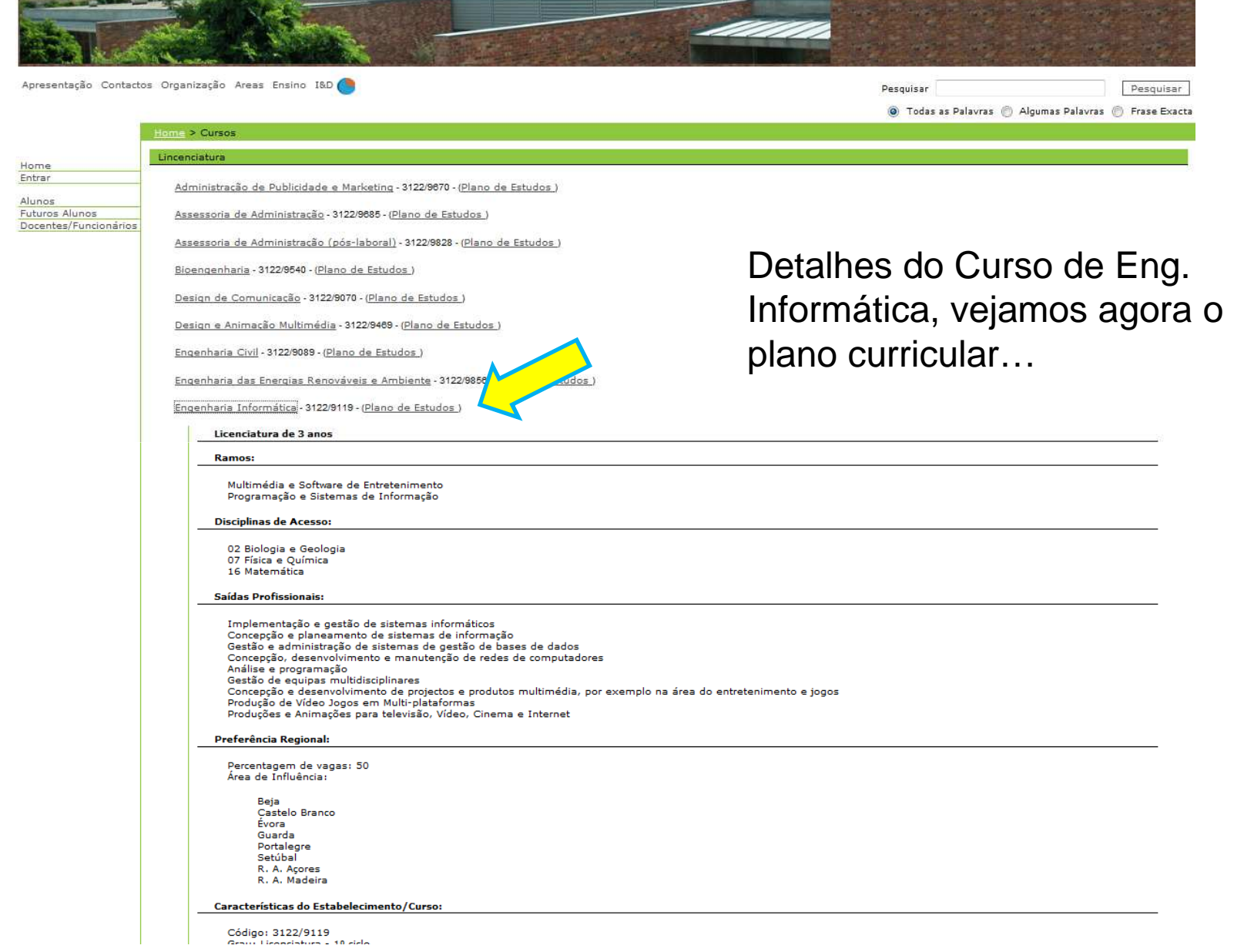

#### **Vendo um Plano Curricular**

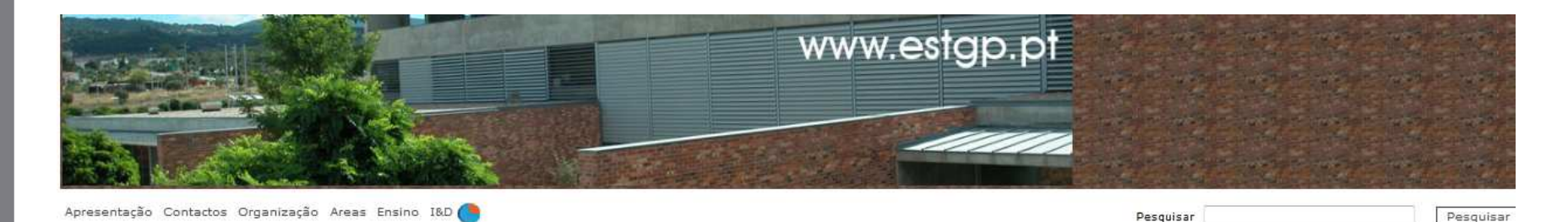

Administração de Publicidade e Marketing (3122/9670) Assessoria de Administração (3122/9685) Assessoria de Administração (pós-laboral) (3122/9828) Bioengenharia (3122/9540) Design de Comunicação (3122/9070) Design e Animação Multimédia (3122/9469) Engenharia Civil (3122/9089) ngenharia das Energias Renováveis e Ambiente (3122/9856 Engenharia Informática (3122/9119)

Volta-se a chamar a atenção para o detalhe da navegação…

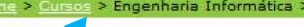

Engenharia (nformática (3122 / 9119)

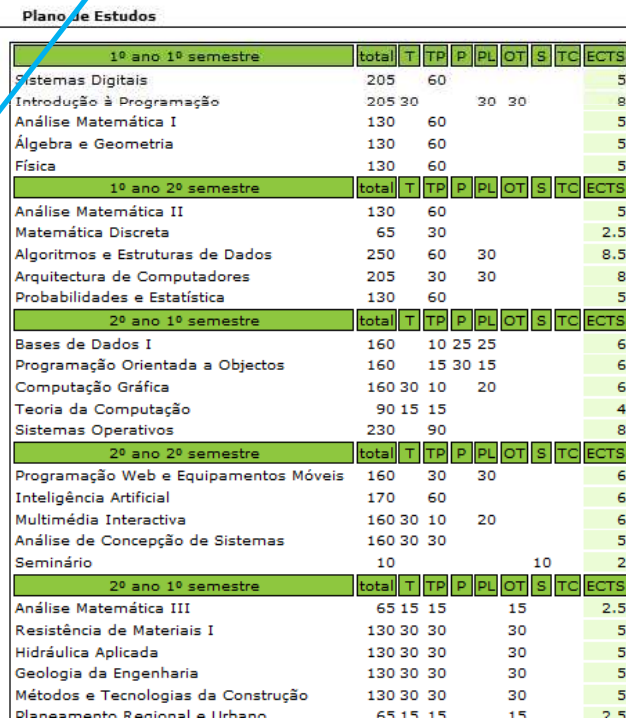

BACO [AT] ESTGP.PT

Desde o arranque do Baco os planos curriculares são mantidos pelo gabinete de comunicação num formato standard para estruturação de dados, o XML. Isto melhora a velocidade de criação dos planos e torna-os completamente independentes do estilo visual… de seguida apresenta-se um plano em XML.

O Todas as Palavras ( Algumas Palavras ( Frase Exact

#### **Exemplo de um plano de estudos em XML**

```
<?xml version="1.0" encoding="UTF-8" ?>
<curso xmlns="http://www.estap.pt/xsd/planoestudos/1.0/" xmlns:xsi="http://www.w3.org/2001/XMLSchema-instance"
 xsi:schemaLocation="http://www.estqp.pt/xsd/planoestudos/1.0/planoestudos.xsd">
 <nome>Engenharia Informática</nome>
 <area>EG</area>
 <!-- 1º semestre de EI - perfil "Programação e Sistemas de Informação" -->
+ <semestre id = "S1"<!-- 2° semestre de EI- perfil "Programação e Sistemas de Informação" -->
- <semestre id = "S2"- <unidade>
                                                        o XML1 (eXtensible Markup Language) é <nome>Análise Matemática II</nome>
    <area>Engenharias</area>
    <totalHoras>130</totalHoras>

uma linguagem de anotação aberta que - <horasContacto>
      <TP>60</TP>
                                                       serve para estruturar dados segundo </horasContacto>
    <ECTS>5</ECTS>
                                                       esquemas definidos por nós.<obs>(a)</obs>
   </unidade>
 - <unidade>
    <nome>Matemática Discreta</nome>
                                                       Neste caso foi desenvolvido um esquema <area>Engenharias</area>
    <totalHoras>65</totalHoras>
   - <horasContacto>
                                                       de dados para estruturar planos de estudo.<TP>30</TP></horasContacto>
    <ECTS>2.5</ECTS>
    <obs>(a)</obs>
                                                       Todos os planos foram criados pelo</unidade>
 - \langleunidade\rangle
gabinete de comunicação tendo sido <nome>Algoritmos e Estruturas de Dados</nome>
    <area>Engenharias</area>
                                                       necessários apenas 15 minutos de <totalHoras>250</totalHoras>
   - <horasContacto>
                                                       formação.<TP>60</TP>
      <PL>30</PL>
    </horasContacto>
    <ECTS>8.5</ECTS>
    <obs>(a)</obs>
                                                        1 http://www.google.pt/search?q=define%3Axml</unidade>
 - \langleunidade\rangle<nome>Arquitectura de Computadores</nome>
    <area>Engenharias</area>
    <totalHoras>205</totalHoras>
   - <horasContacto>
      <TP>30</TP>million almille
```
#### **Exemplo de outro conteúdo**

1 - Neste caso apresenta-se a mensagem do presidente aos futuros alunos a partir da barra de topo, conteúdo gerido pelo gabinete de comunicação.

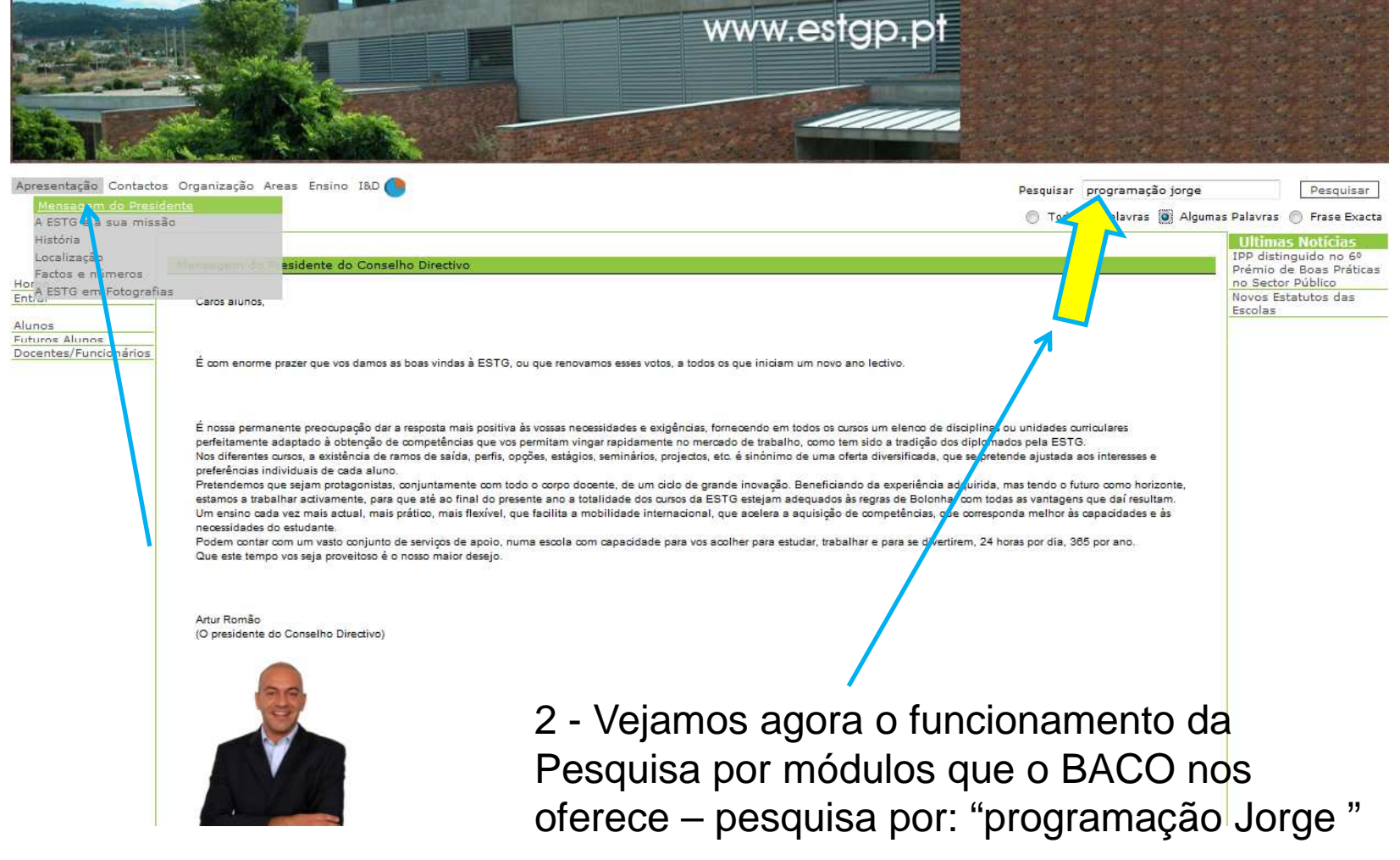

#### **Barra de Pesquisa**

A pesquisa é agrupada em módulos, neste caso apareceram resultados em Anúncios, Blogs, Unidades Curriculares e Pessoas. Além disso ainda é feita uma pesquisa nos conteúdos chamando um serviço gratuito do Google

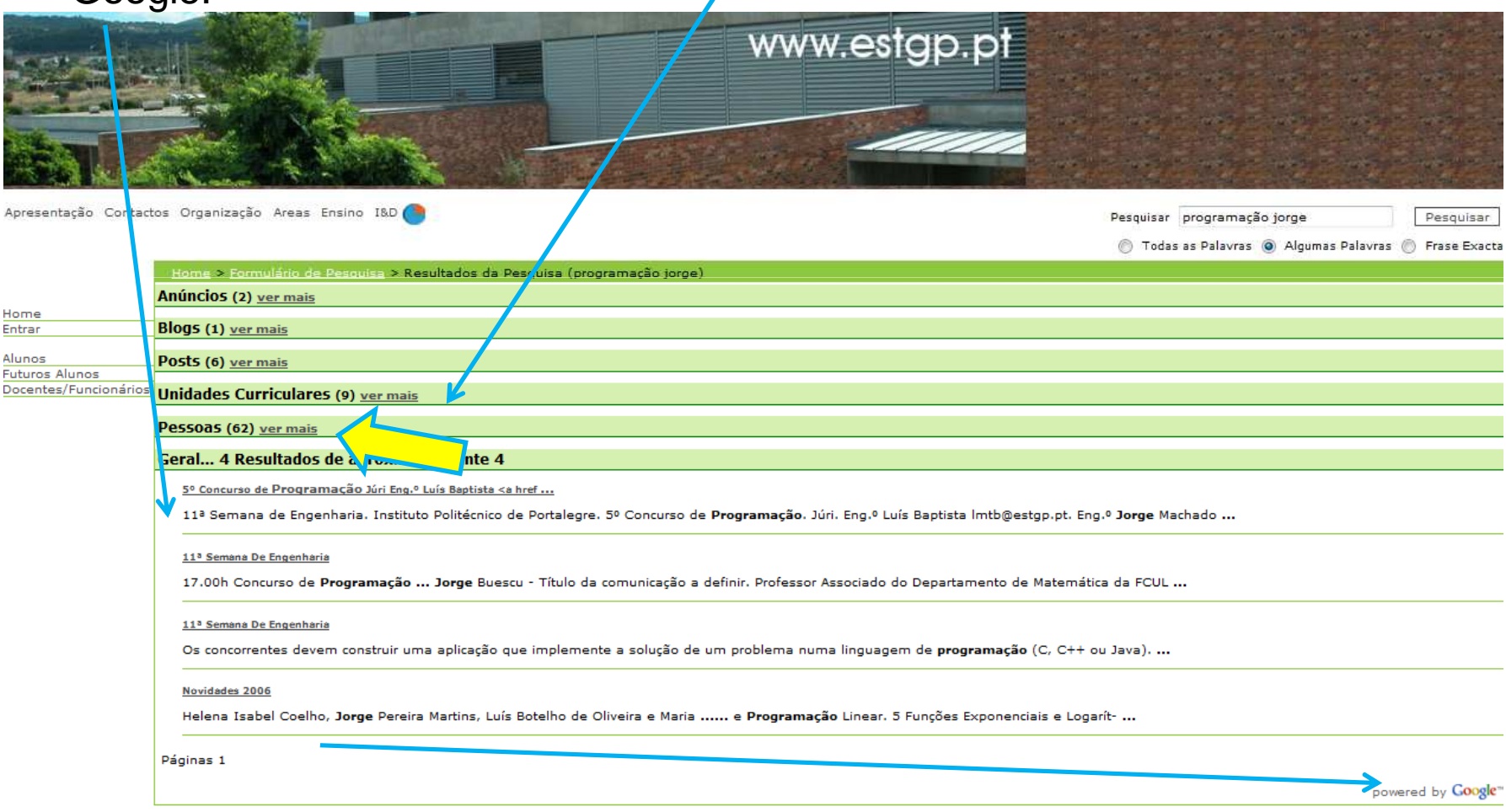

Copyright © ESTG 2008 BACO [AT] ESTGP.PT

### **Pesquisa por texto livre**

#### Nenhum sistema de ELearning oferece esta funcionalidade:

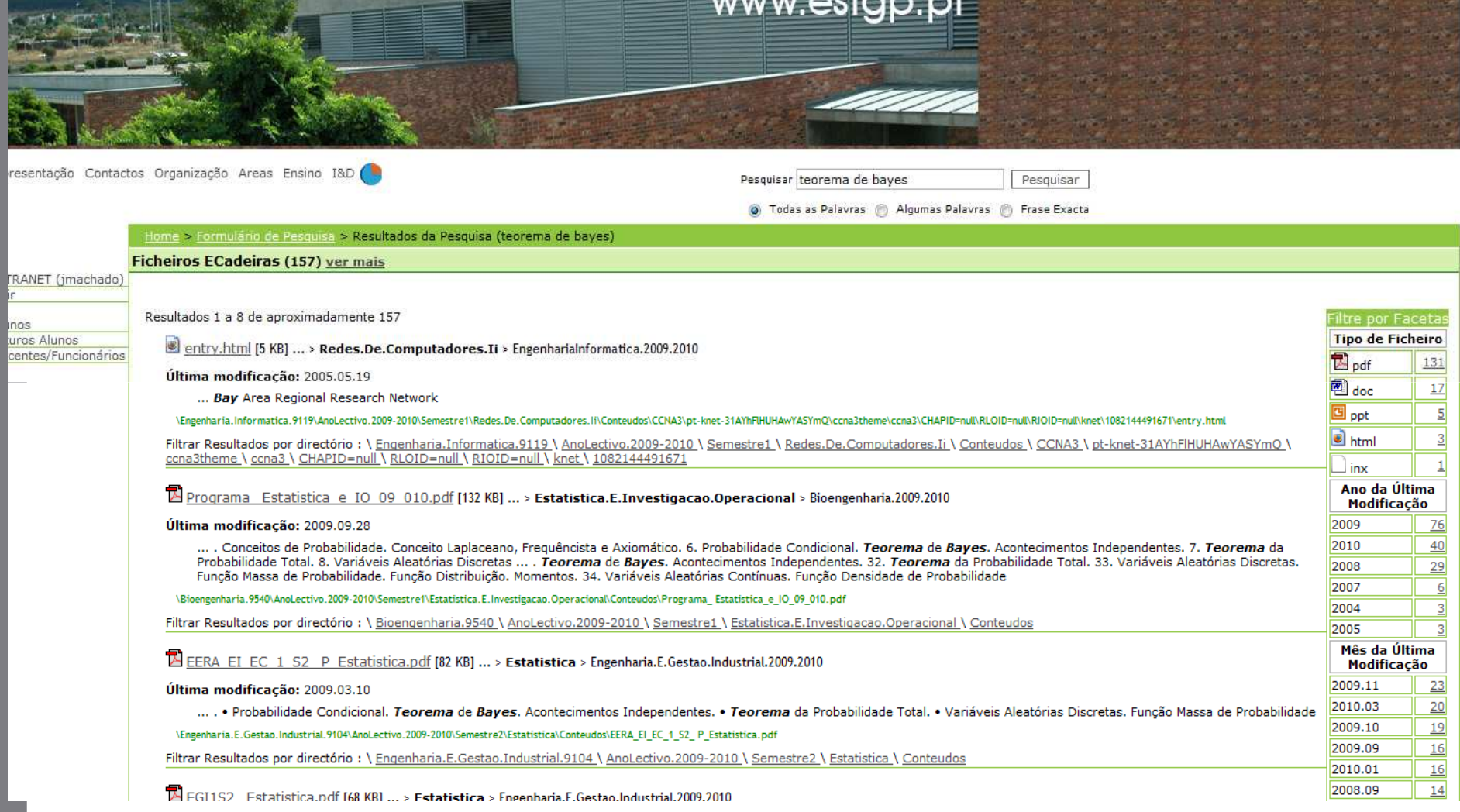

### **Abrindo a barra de Pessoas**

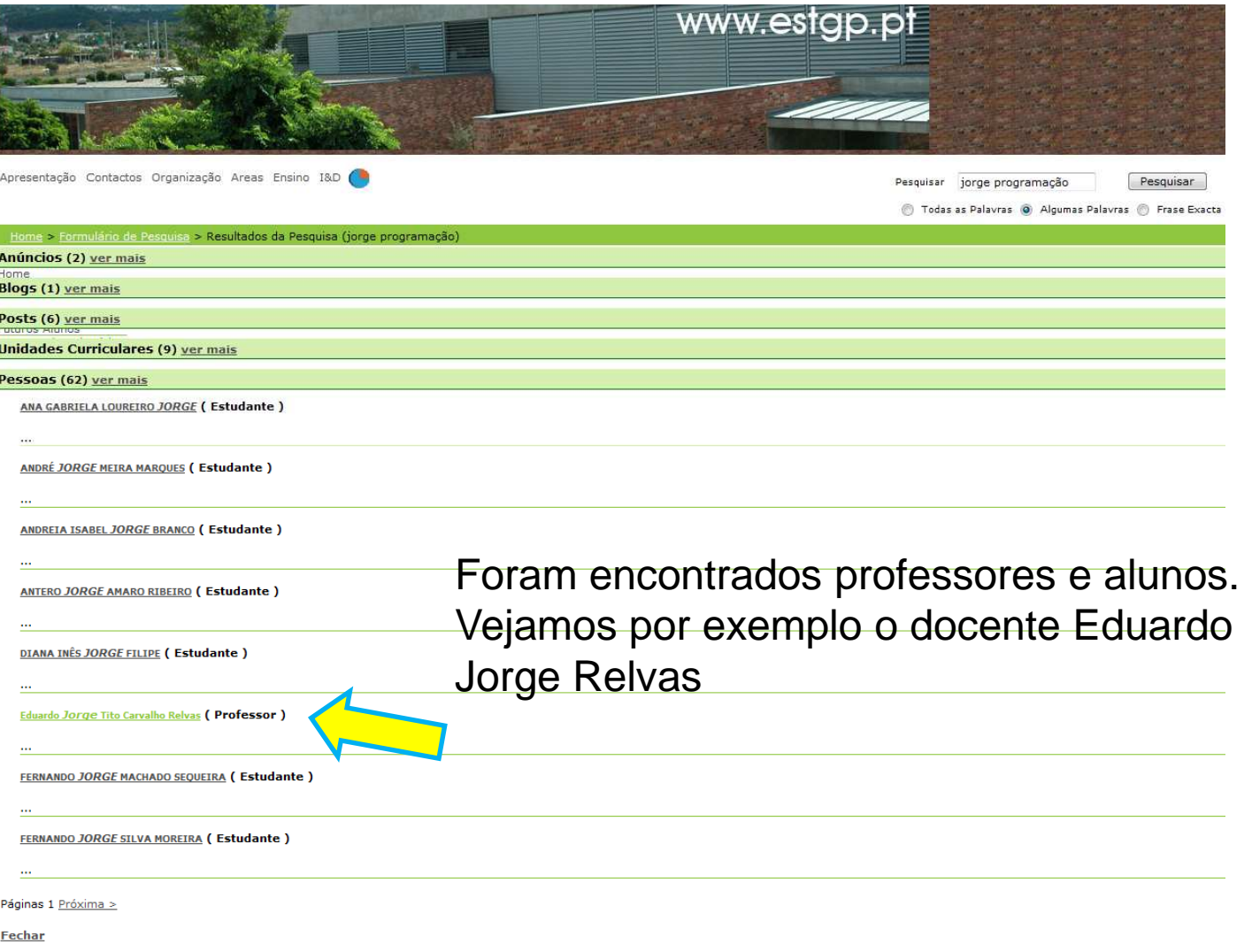

#### **Página de Apresentação do Docente**

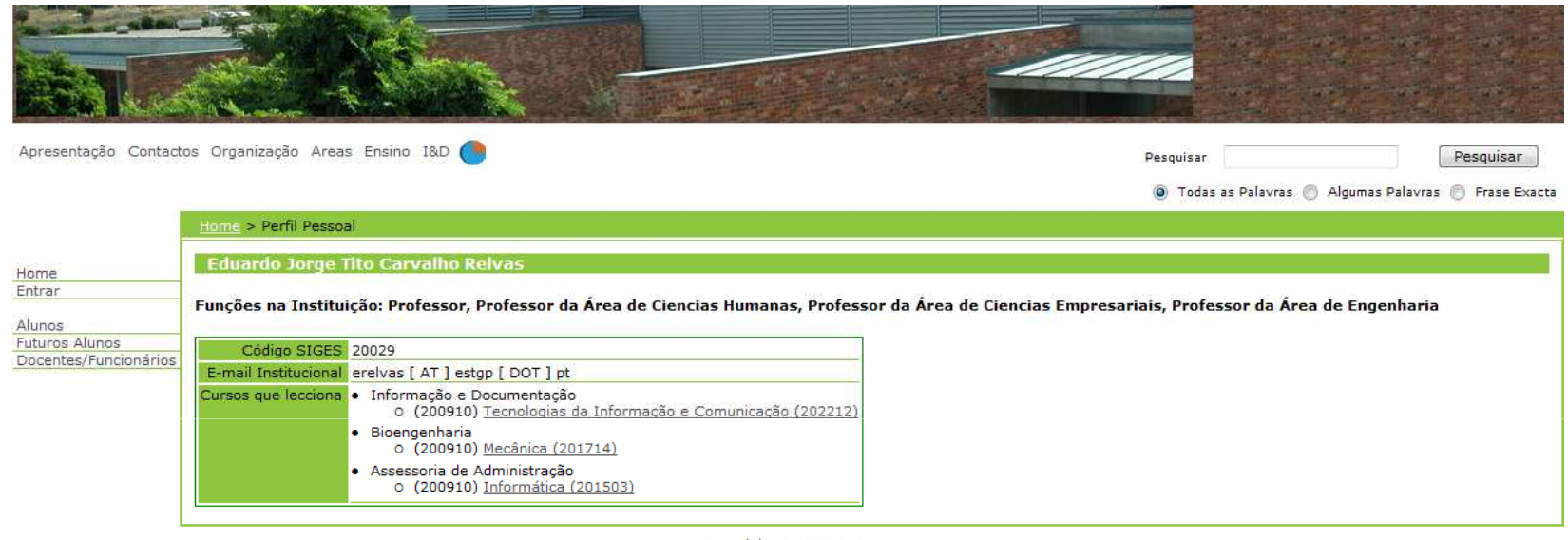

Copyright © ESTG 2008

Apresentam-se as unidades leccionadas pelo docente, o email em formato anti-spam, e as suas funções na instituição, neste caso as áreas onde existem cursos que o docente lecciona.

Se o nosso colega tivesse adicionado entradas ao seu curriculum iriam aparecer aqui… Veja-se o exemplo seguinte que já tem entradas de curriculum

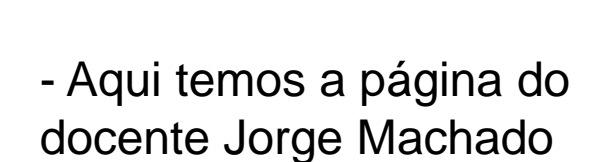

Home<br>Entran

- Neste caso temos várias entradas de artigos, teses, relatórios, trabalhos, etc.

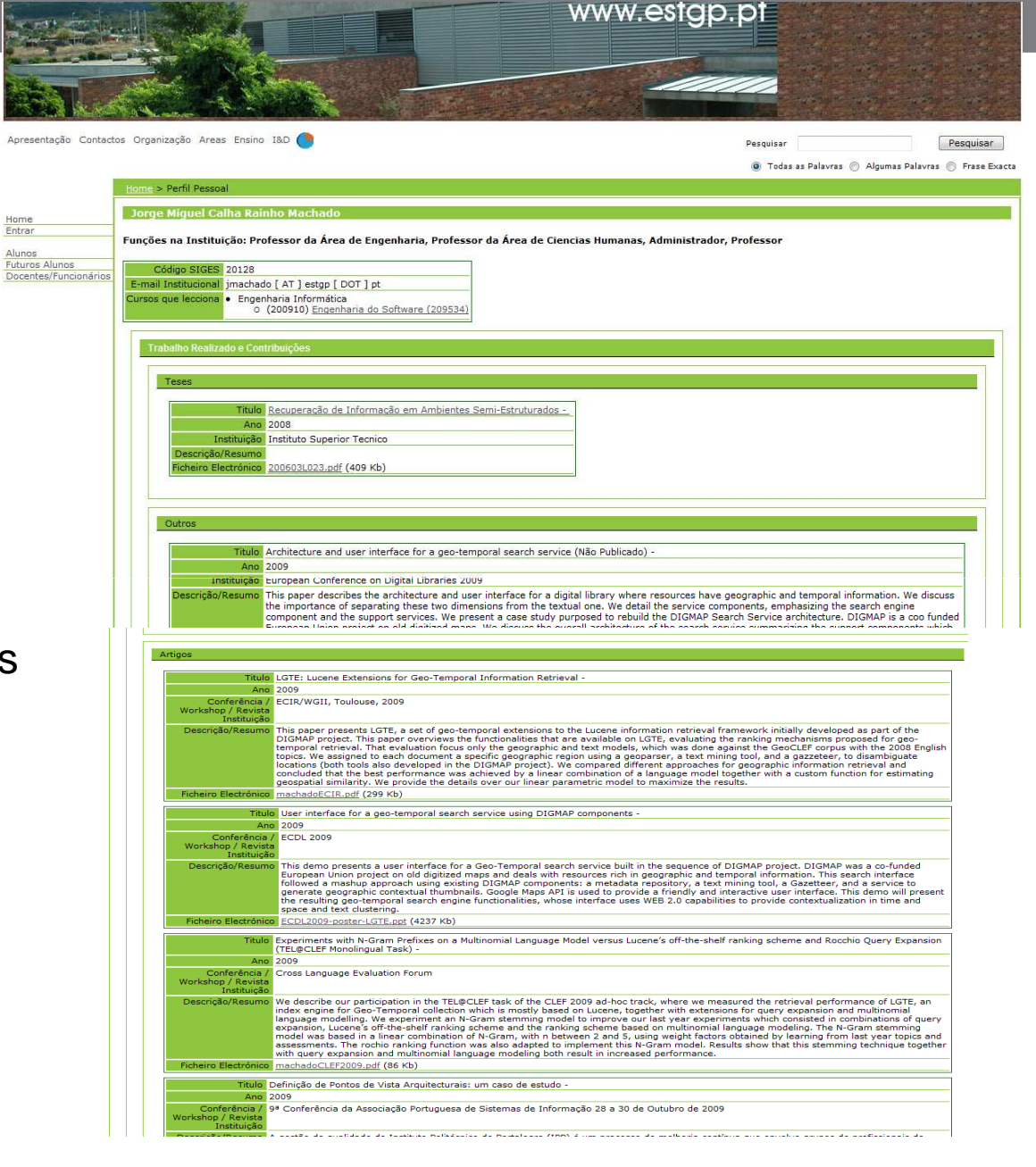

#### **Vendo uma unidade curricular**

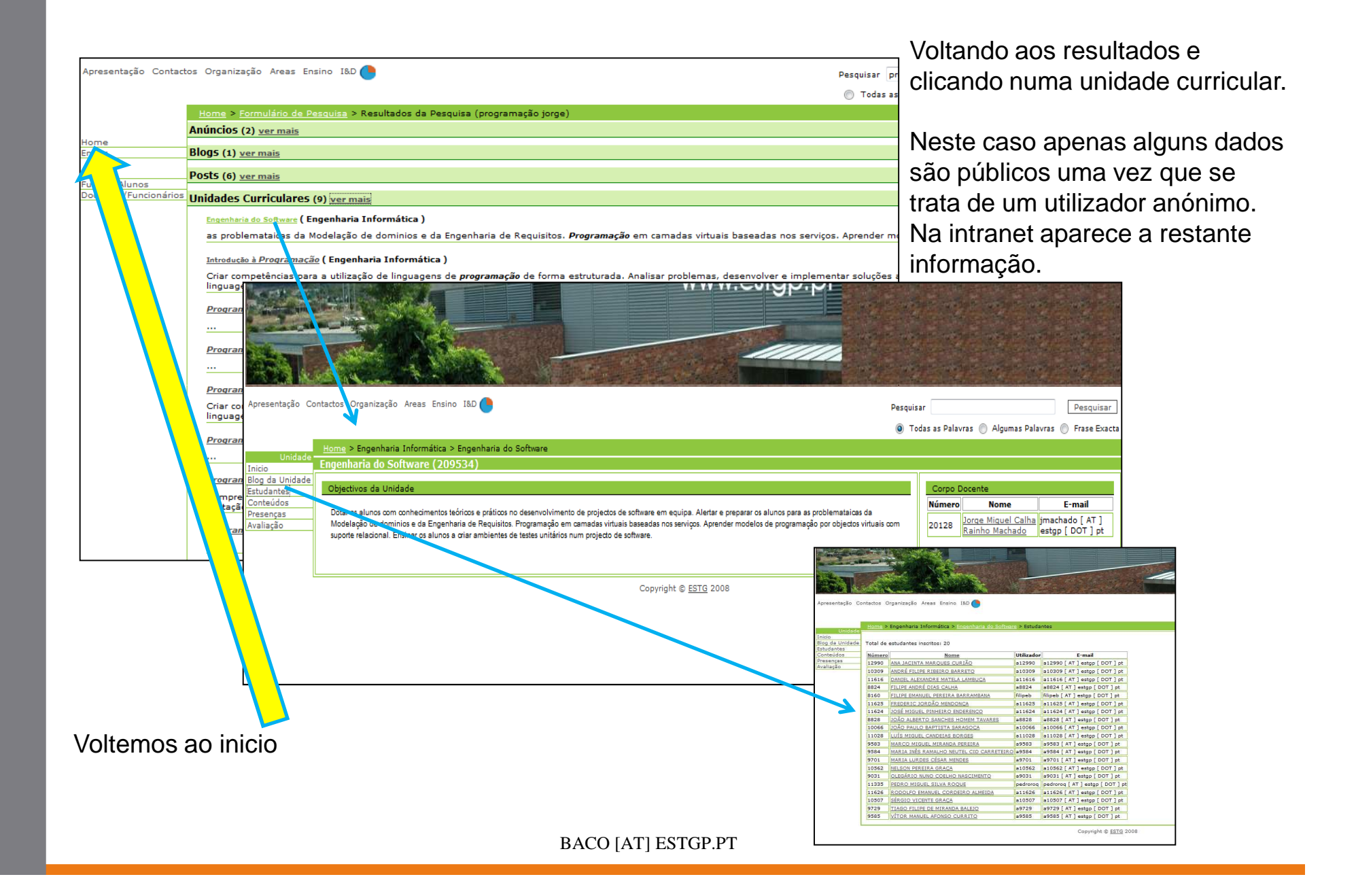

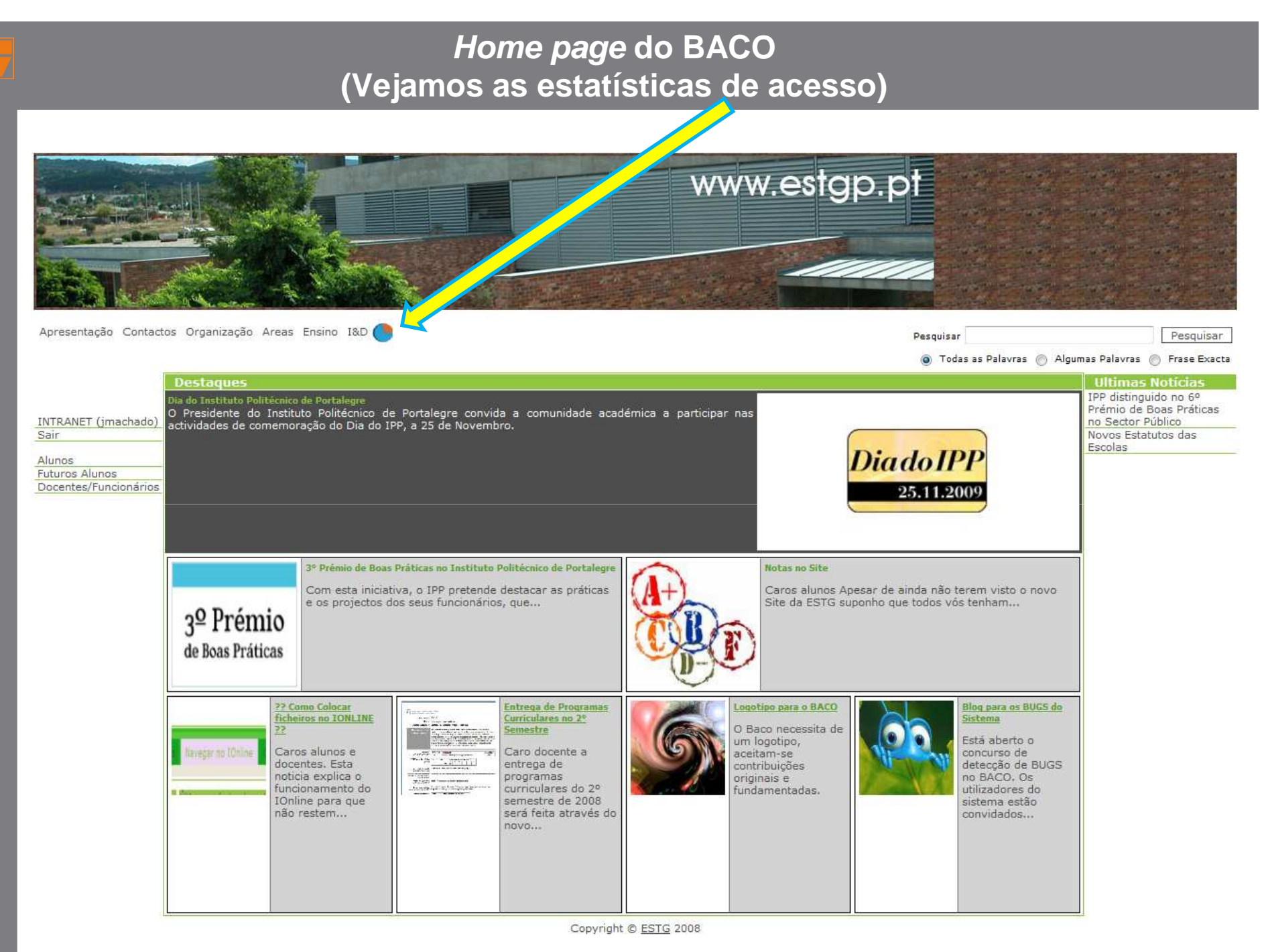

 $BACO$   $[AB]$  ESTGF.

#### **Estatísticas de Acesso**

As estatísticas de acesso foram pensadas para ajudar a perceber como gerir os conteúdos do site e tentar perceber o que é mais procurado. Desta forma podermos colocar esses conteúdos mais próximo dos utilizadores e também para perceber o comportamento dos utilizadores do sistema.

Todos os sítios tem um controlo individual de acessos, isto significa que se clicarmos nas estatísticas quando estamos situados na *Home* o resultado será diferente de clicarmos nas estatísticas a partir de um sitio de um curso.

O controlo é feito com 4 níveis de escala diferente para ajudar quem analisa.

Podemos por exemplo comparar dois sítios diferentes no mesmo gráfico

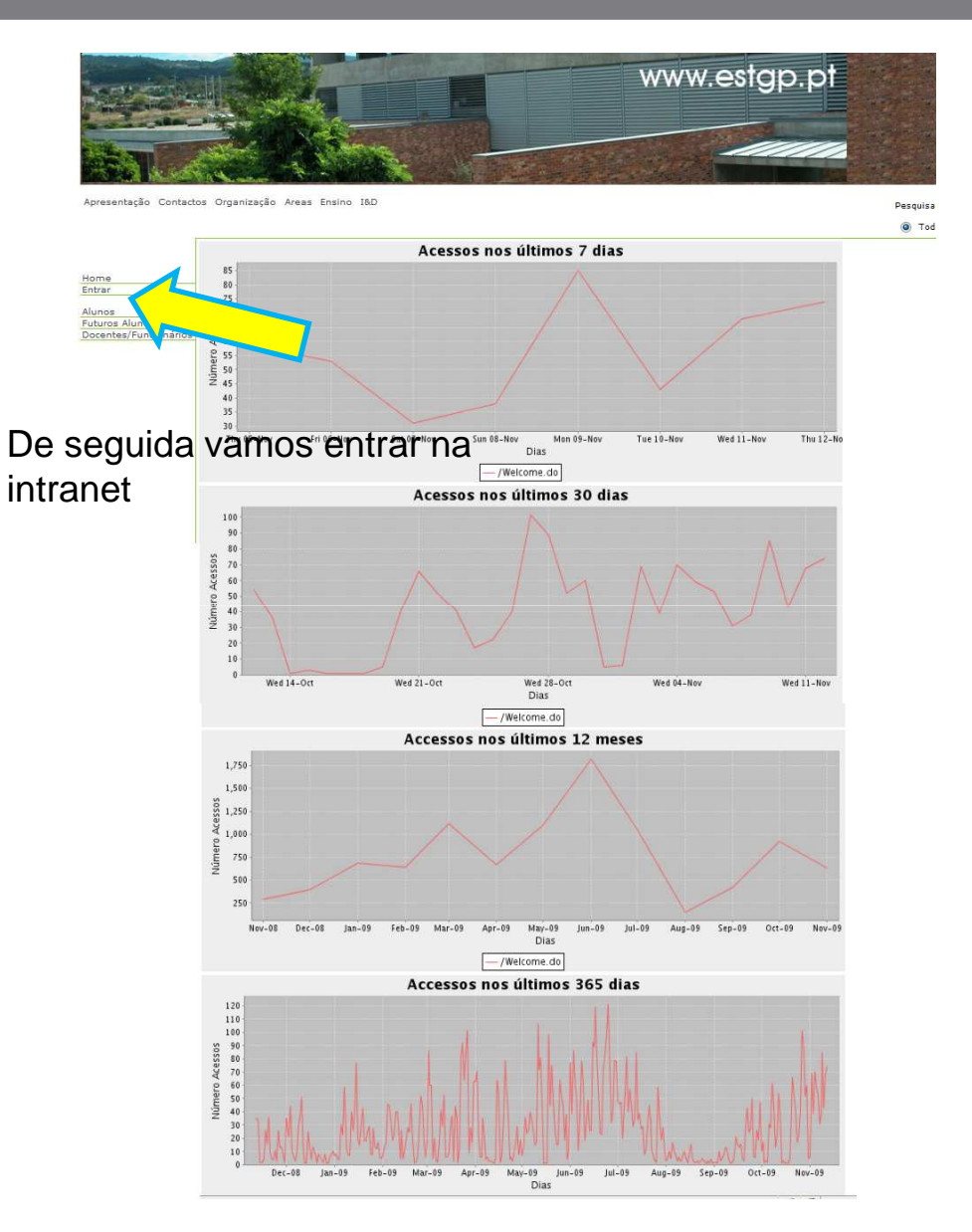

## **INTRANET**

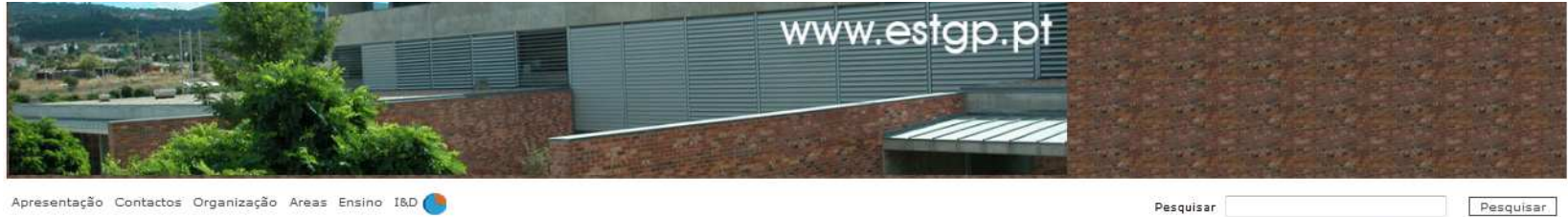

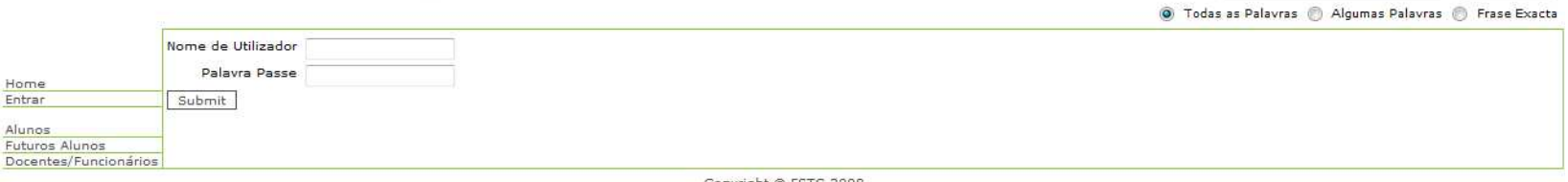

Copyright @ ESTG 2008

### **Página Principal dos Utilizadores**

Zero anúncios

Lembretes (1) 4

o Importar (de: 2009/11/17)

INTRANET - ESTG (Jorge Miguel Calha Rainho Machado online)

Semestre 1

Semestre

o Engenharia do Software (Eng.

Nenhuma Unidade Curricular

**Programas Curriculares** 

Home

Informática (9119))

3º Prémio de Boas Práticas 3º Prémio de Boas Práticas no Instituto Politécnico de

Portalegre Com esta iniciativa, o IPP pretende destarar as práticas e os projectos dos seus funcionários, que...

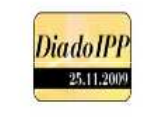

Dia do Instituto Politécnico de Portalegre O Presidente do Instituto Politécnico de Portalegre convida a comunidade académica a participar nas

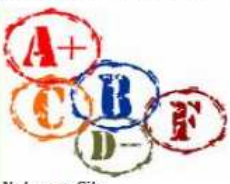

**Notas no Site** Caros alunos Apesar de ainda não terem visto o novo Site da ESTG suponho que todos vós tenham..

- Anúncios direccionados a docentes e publico em geral

- As minhas <mark>unidades cu</mark>rriculares
- Os últimos anúncios das minhas unidades curriculares (neste caso nenhum recente)
- As minhas tarefas (Por exemplo entregar um programa curricular ou um trabalho ou uma reunião, neste caso não há nenhuma mas mais à frente serão mostrados exemplos)
- Consulta de programas curriculares em discussão para aprovação
- Secção de utilitários (Lembretes, Quotas de Impressão no centro informático, Correio Eléctronico)
- Seguidamente vamos entrar na unidade de "Engenharia de Software"

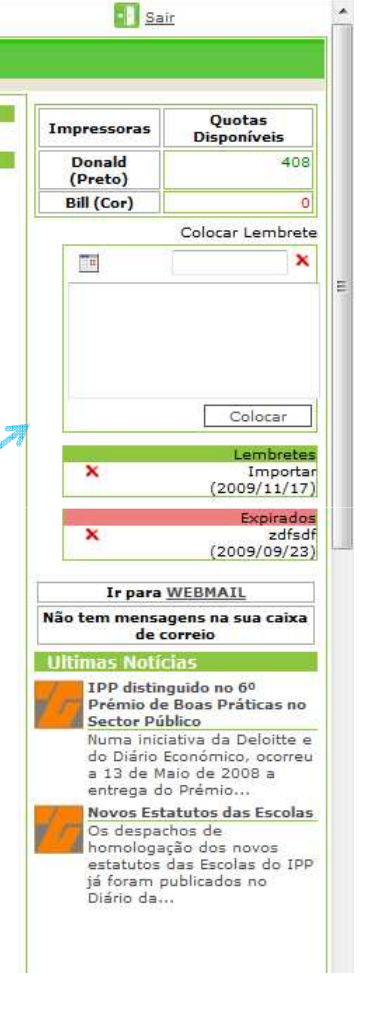

#### **Sitio da Unidade de Eng. De Software**

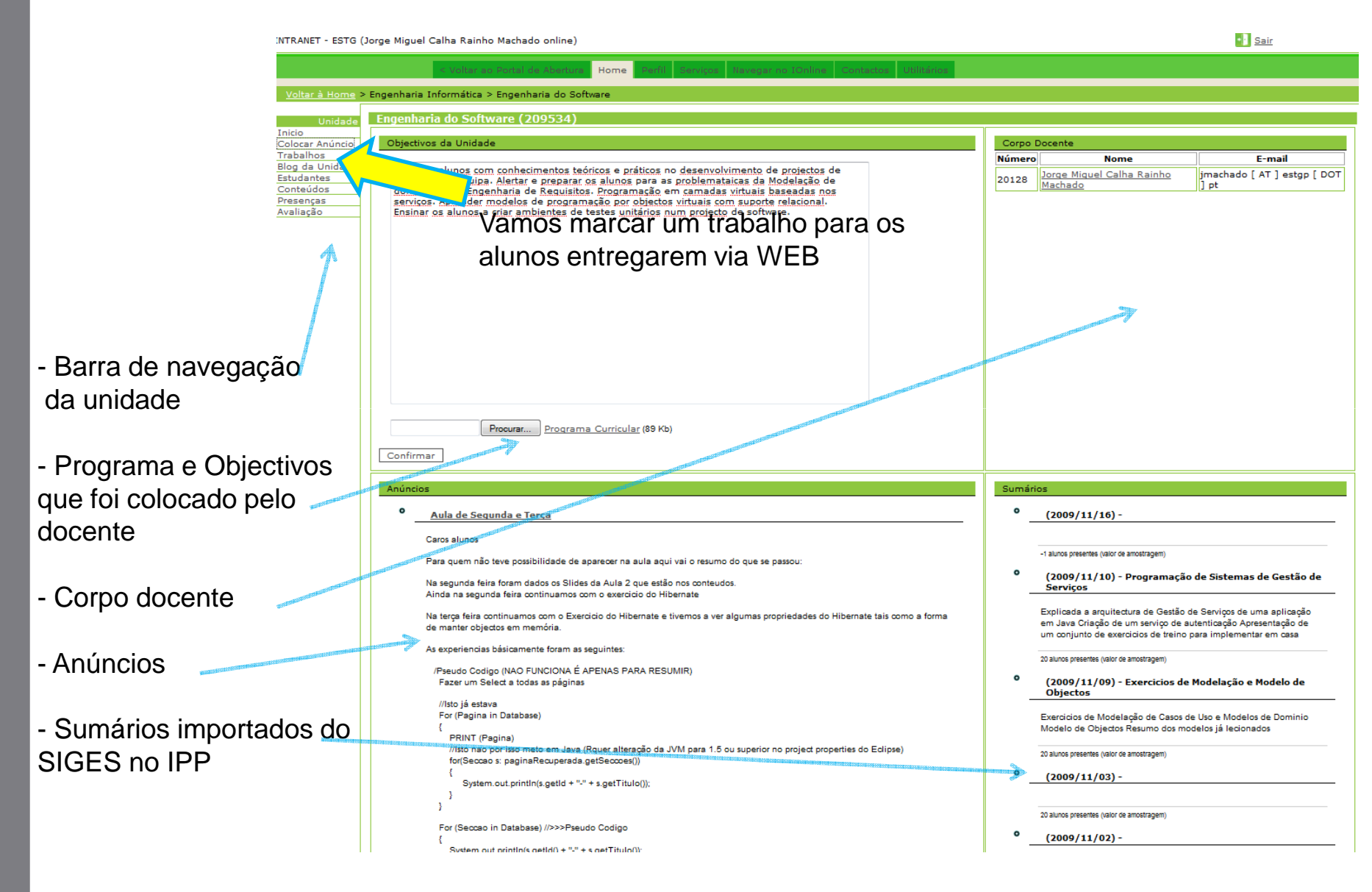

# **Marcação de Trabalhos**

INTRANET - ESTG (Jorge Miguel Calha Rainho Machado online)

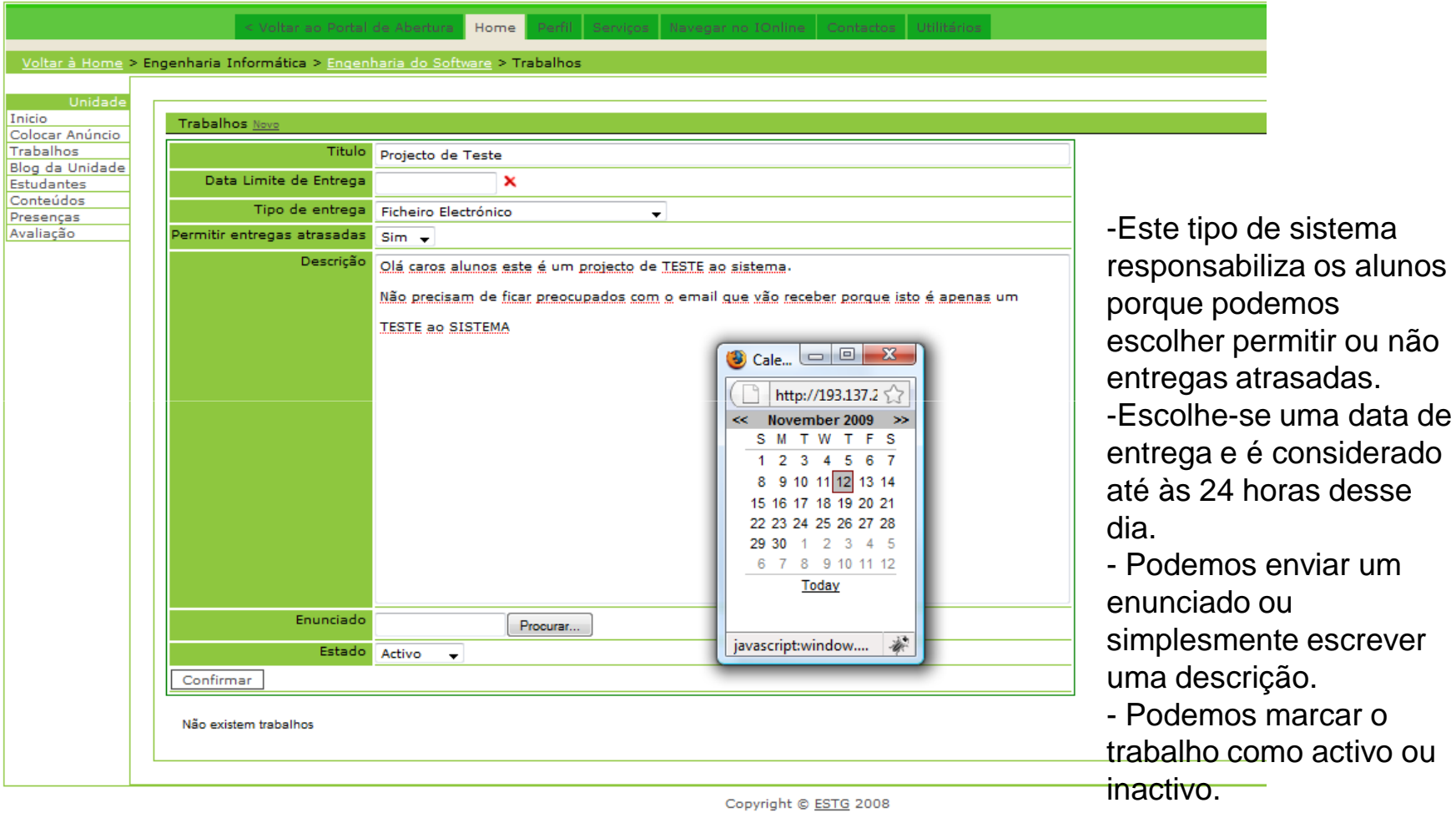

#### **Lista de Trabalhos Actualizada**

- • Esta é a lista resultante. O trabalho tem Zero entregas até ao momento. (Por esta altura os alunos recebem um email / SMS)
- $\bullet$  Vamos agora ver o blog da unidade e seguidamente entraremos como aluno para constatar que o trabalho está por entregar na secção das tarefas do aluno

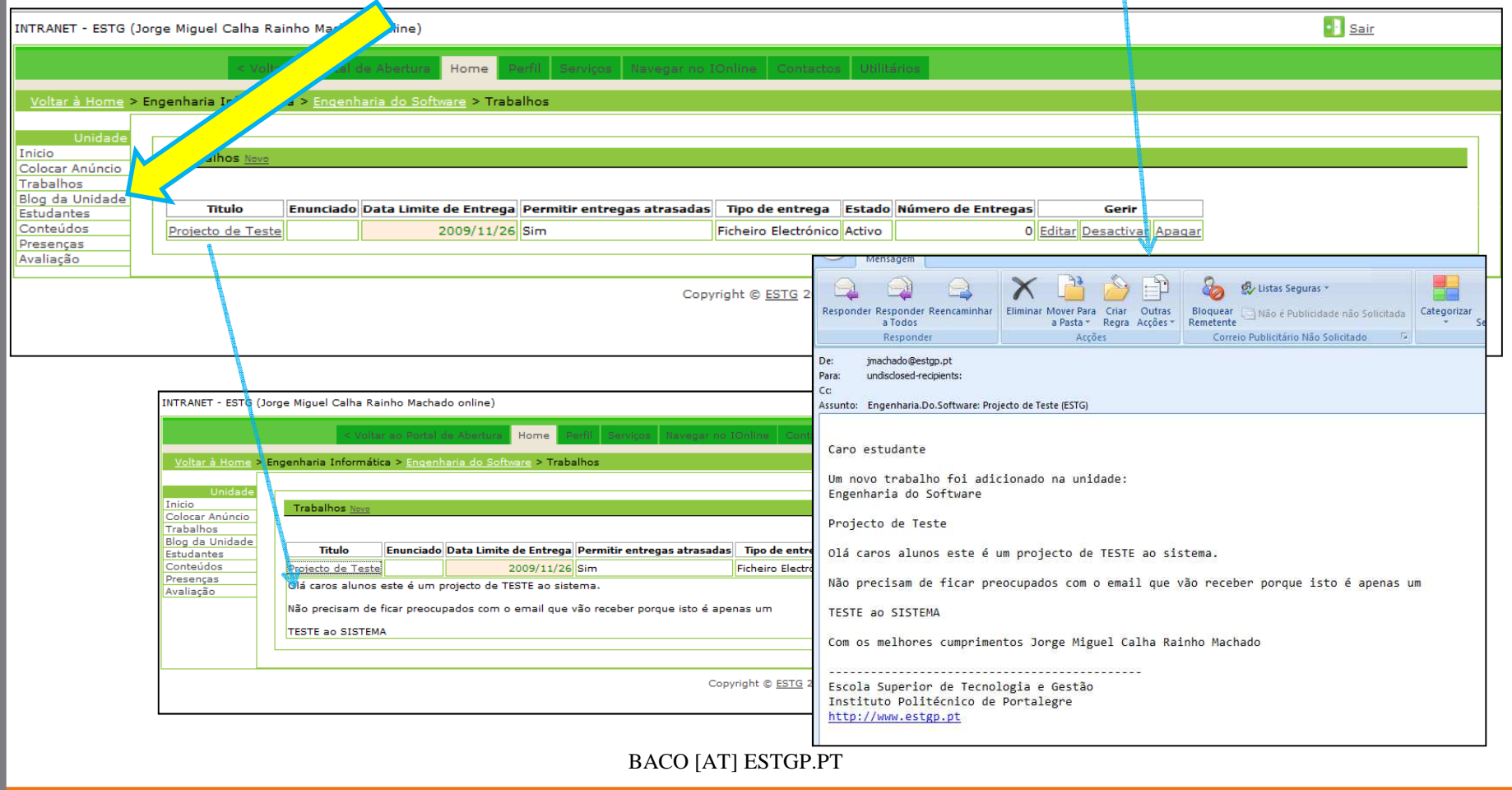

### **O Blog de Engenharia de Software**

- Qualquer aluno da unidade pode colocar um post.

- O docente pode administrar os posts <sup>e</sup> editar as configurações do blog.

 -Qualquer post colocado é encaminhado para o EMAIL/SMS dos docentes e alunos.

- Este serviço é um dos mais populares entre os actuais utilizadores do BACO.

- Mostra que é possível aprender com muito mais eficiência.

-Pessoalmente todas as dúvidas que me são colocadas via Email ou por conversação são colocadas no blog com a respectiva resposta para <sub>-</sub> Vejamos os conteúdos que todos os alunos partilhem da informação.da unidade

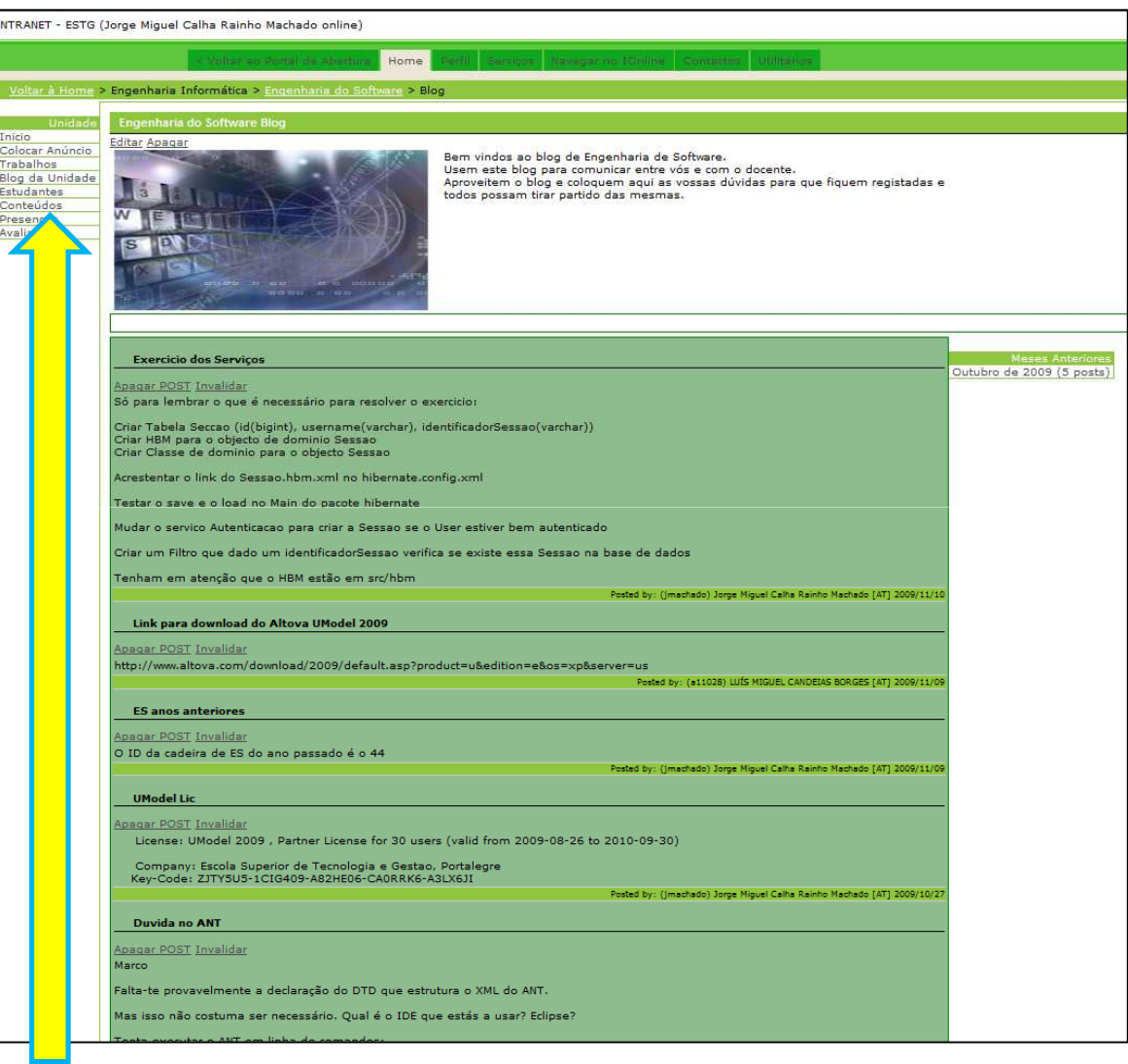

#### **Conteúdos das unidades**

- Este serviço permite para o sistema de pastas partilhadas de rede usado para as unidades curriculares, neste caso da unidade de Engenharia de Software.

visualizar e importar ficheiros se deu valor ao sistema de pastas - Este é um dos casos em que novamente partilhadas da rede interna que já existia e se potenciou esse recurso.

 - O Baco permite configurar a pasta partilhada da rede que tem os conteúdos de cada unidade. Neste caso essa configuração é automática porque o Baco também possui um serviço que ajuda os informáticos a criar a estrutura de pastas (Ano/curso/unidade) que é um procedimento já antigo na ESTG.

 - Desta forma os docentes encontram tudo concentrado sem precisarem de andar a saltar de sistema em sistema.

 - Este serviço pode ser facilmente configurado em qualquer uma das escolas do Politécnico.

- Vamos agora navegar noutro serviço que

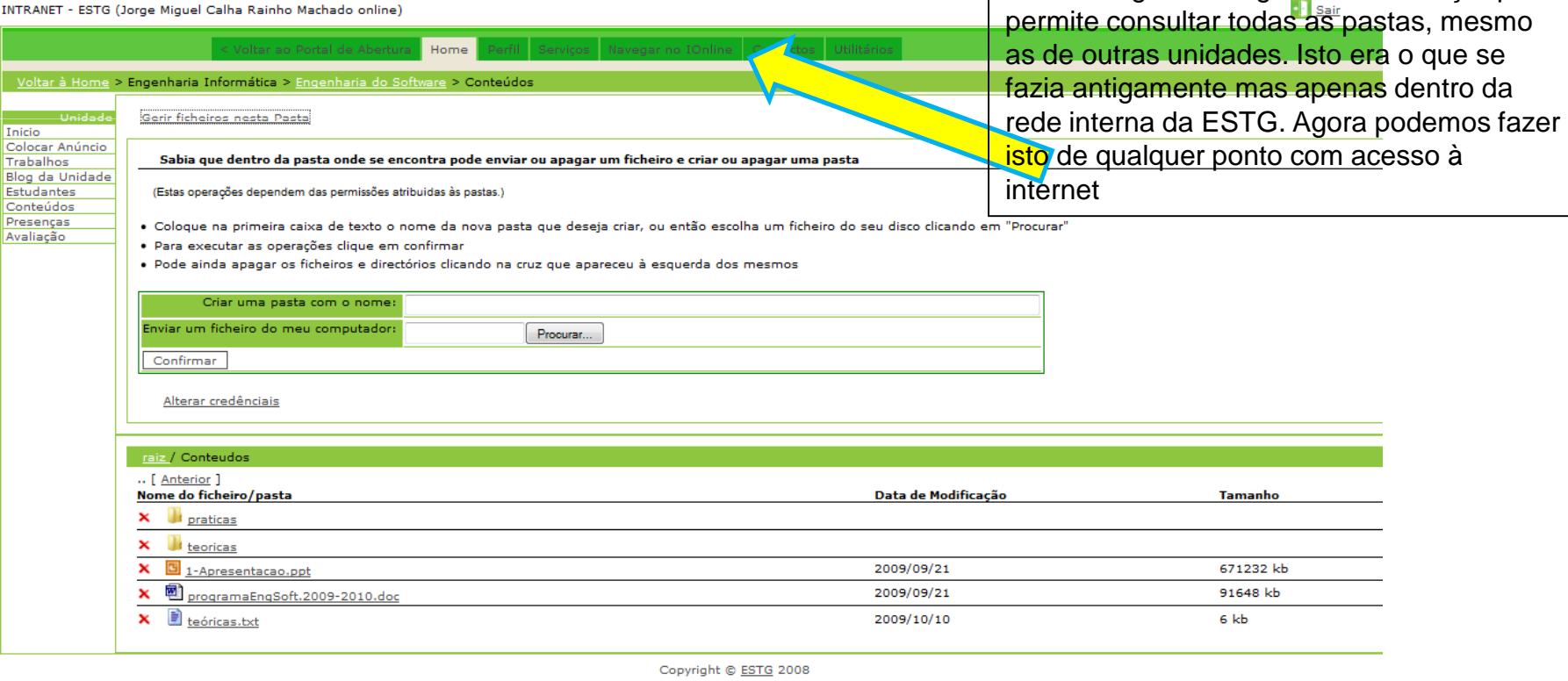

## **Navegador de Pastas Partilhadas**

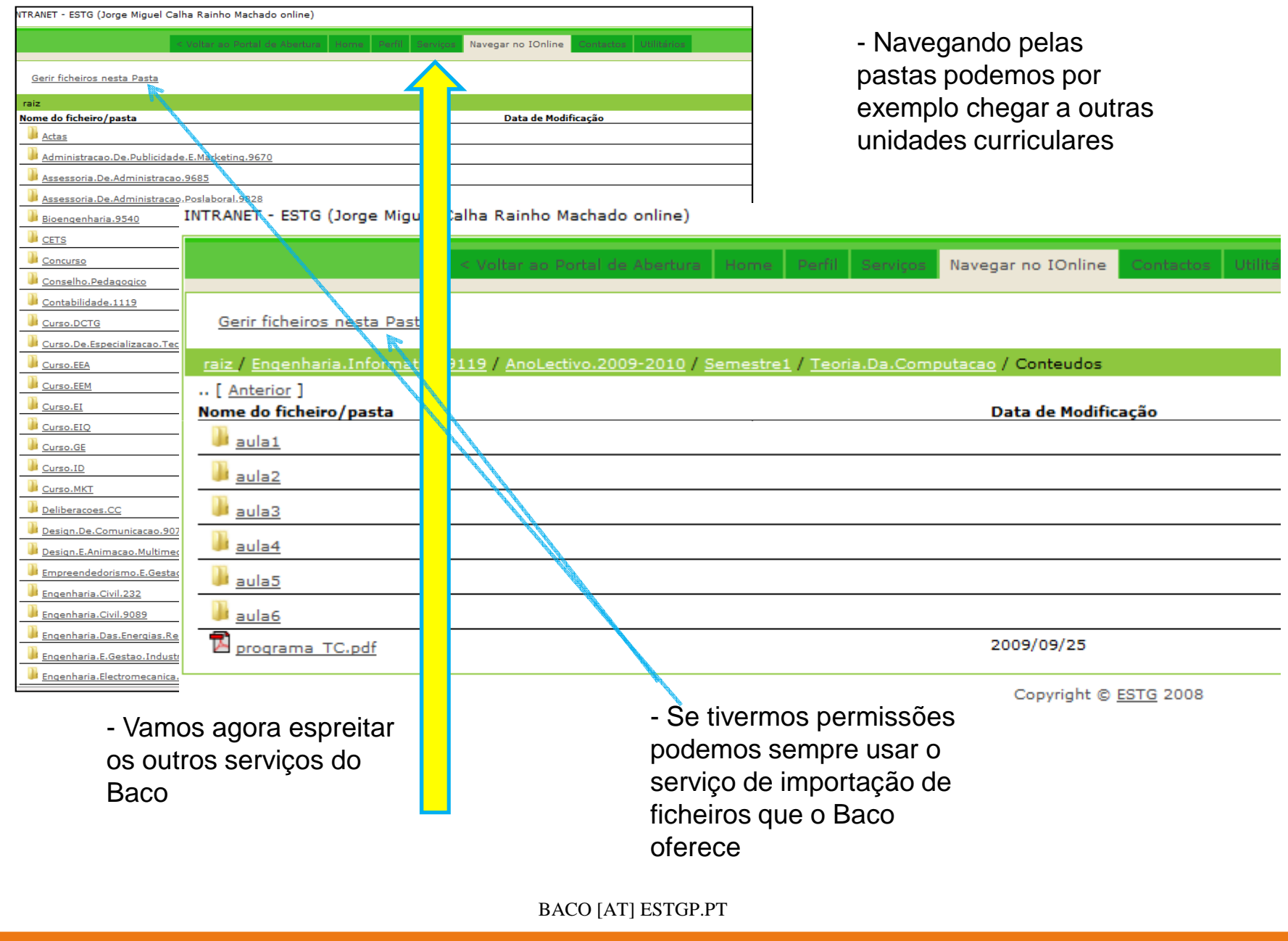

### **Serviços Extra da Intranet**

- ++ Baco ++ Aqui qualquer pessoa pode criar um blog, colocar um anúncio à comunidade da ESTG e esperar que o gabinete de comunicação os valide.

- Neste caso o utilizador *jmachado* pode inclusive gerir utilizadores cursos, unidades, etc.<br>. Nesta apresentação omite-se o sistema de administração que está disponível ao Centro Informático.

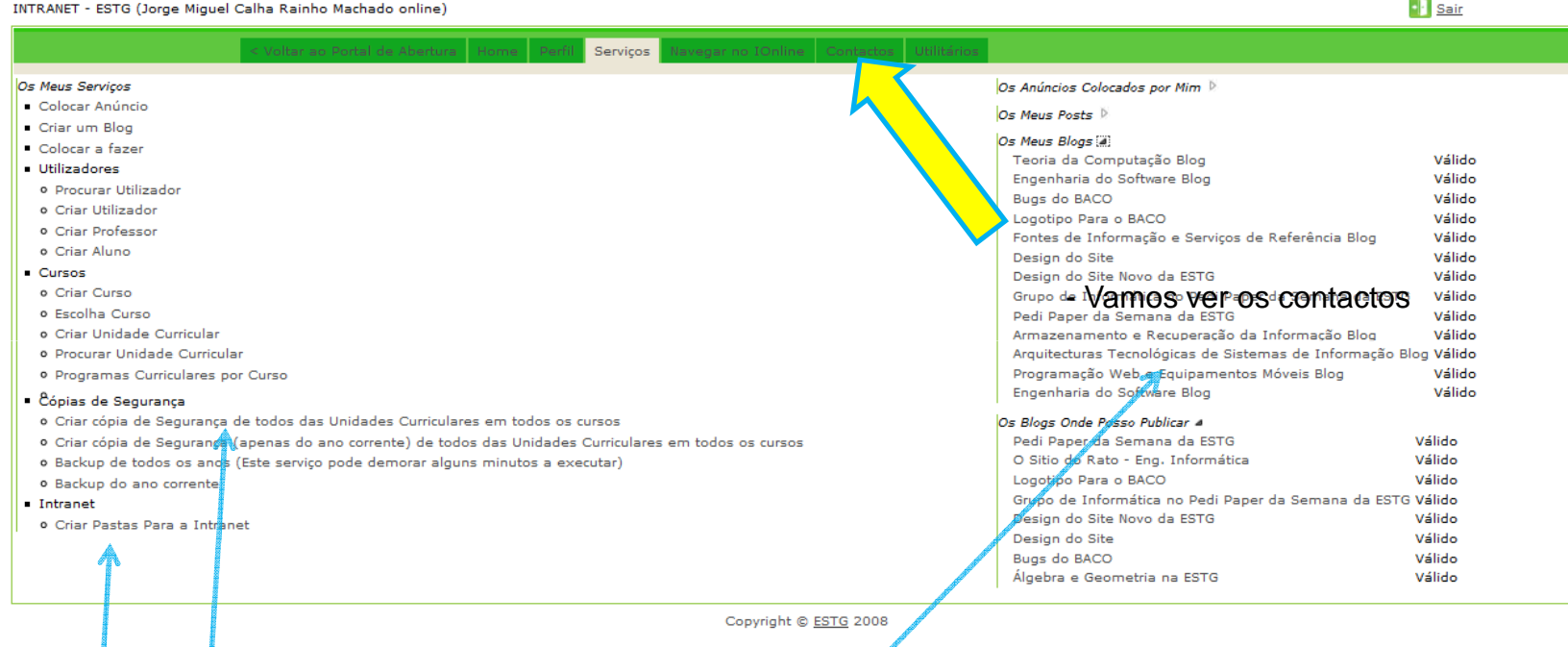

- Existe um serviço de cópias de segurança que permite aos professores e alunos guardar tudo o que lhes pertence e que foi enviado para as unidades curriculares do Baco. Exemplos disso são os trabalhos entregues, os contactos dos colegas e professores, os enunciados, os programas, a informação dos blogs, entre outros. - O último serviço é para criar a estrutura de pastas das unidades curriculares que foi referida anteriormente. Essa estrutura é colocada no servidor de pastas partilhadas ano após ano e como são bastantes este sistema automático poupa 2 dias de trabalho.

 - Do lado direito podemos ver as publicações e os lugares onde podemos publicar de forma a termos uma listagem de tudo o que já fizemos e que podemos fazer no sistema.

#### **Contactos Internos**

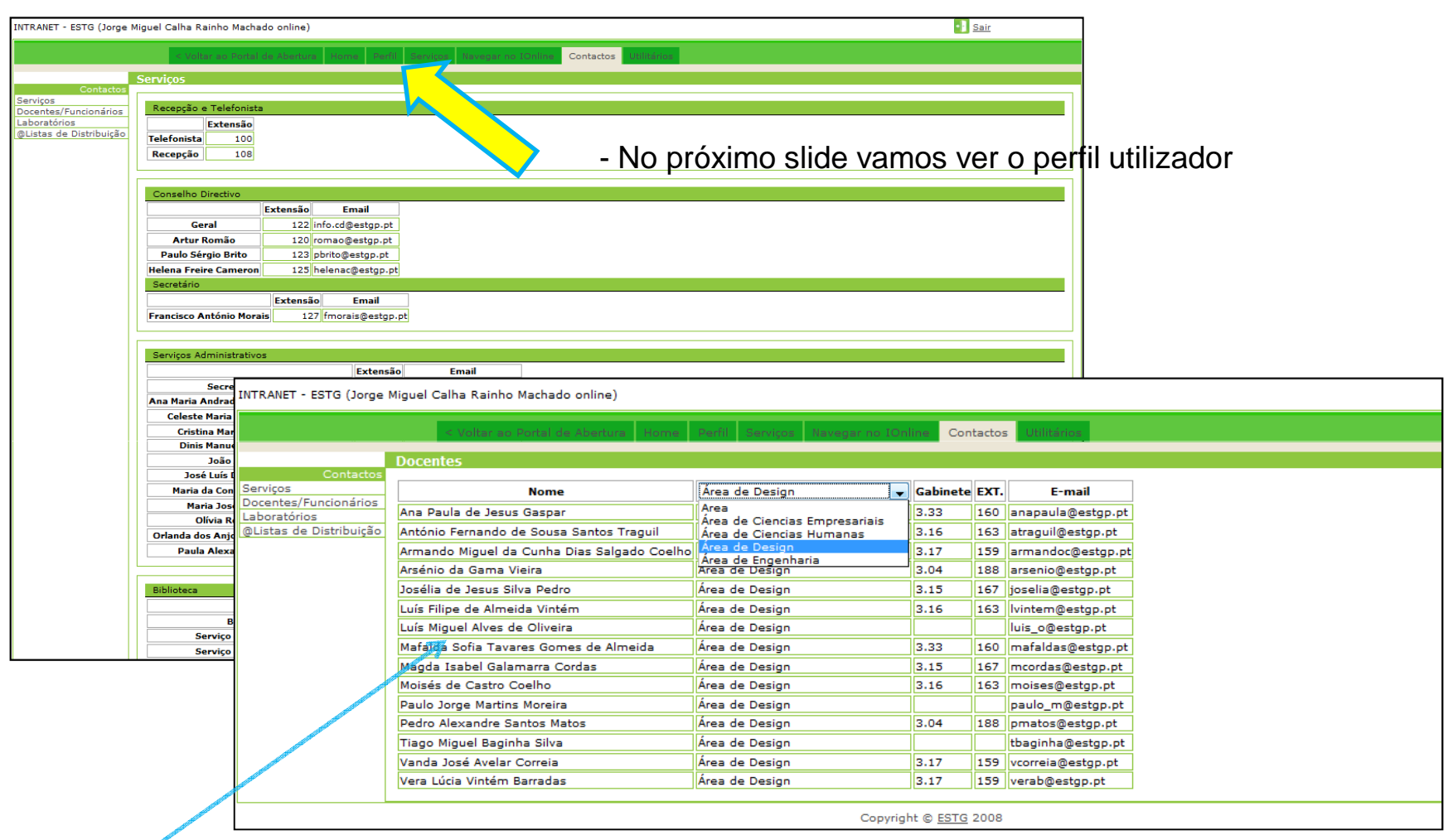

- Os contactos dos docentes são gerados automaticamente de forma a estarem estão sempre actualizados.
- Quando um docente altera o seu perfil isso reflecte-se aqui.
- Para facilitar a procura, o utilizador pode filtrar os docentes por área.

#### **Gerindo o Perfil e o Curriculum**

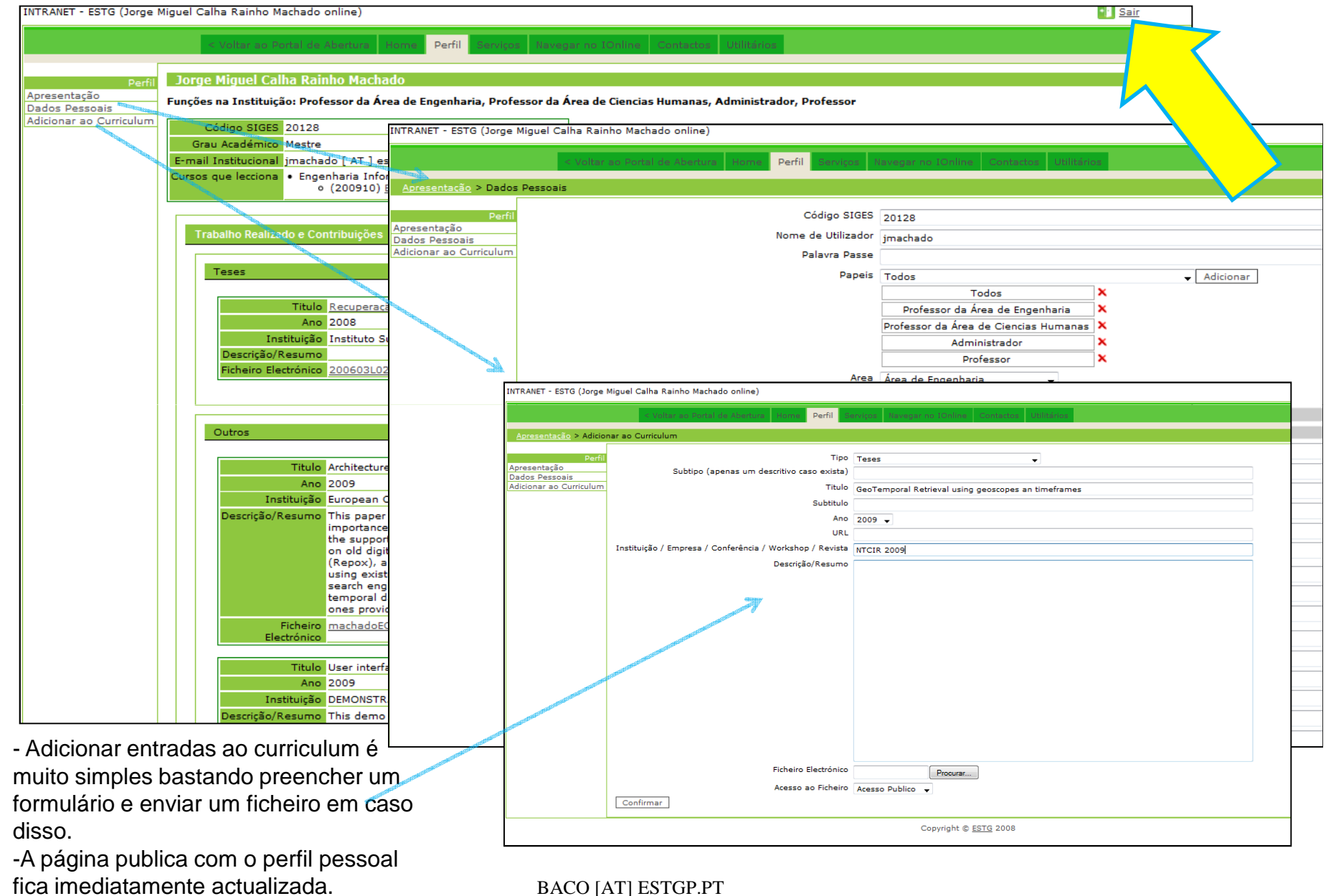

#### **Entrando com um utilizador de Aluno**

• Este aluno frequenta Engenharia de Software. Os slides que se seguem demonstram a entrega do trabalho que foi marcado nos slides anteriores

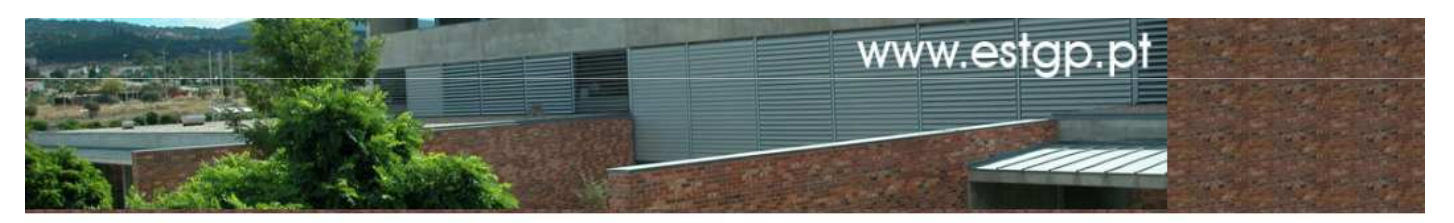

ntarão Contartos Organização Areas

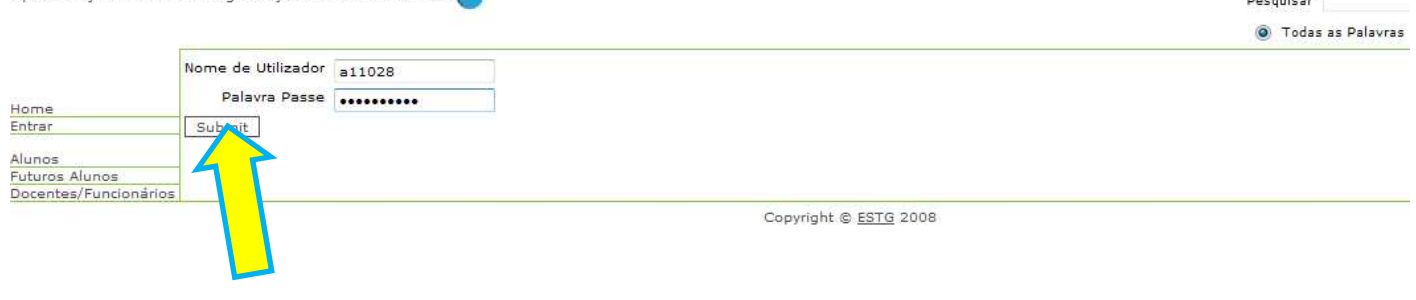

#### **Intranet do Aluno**

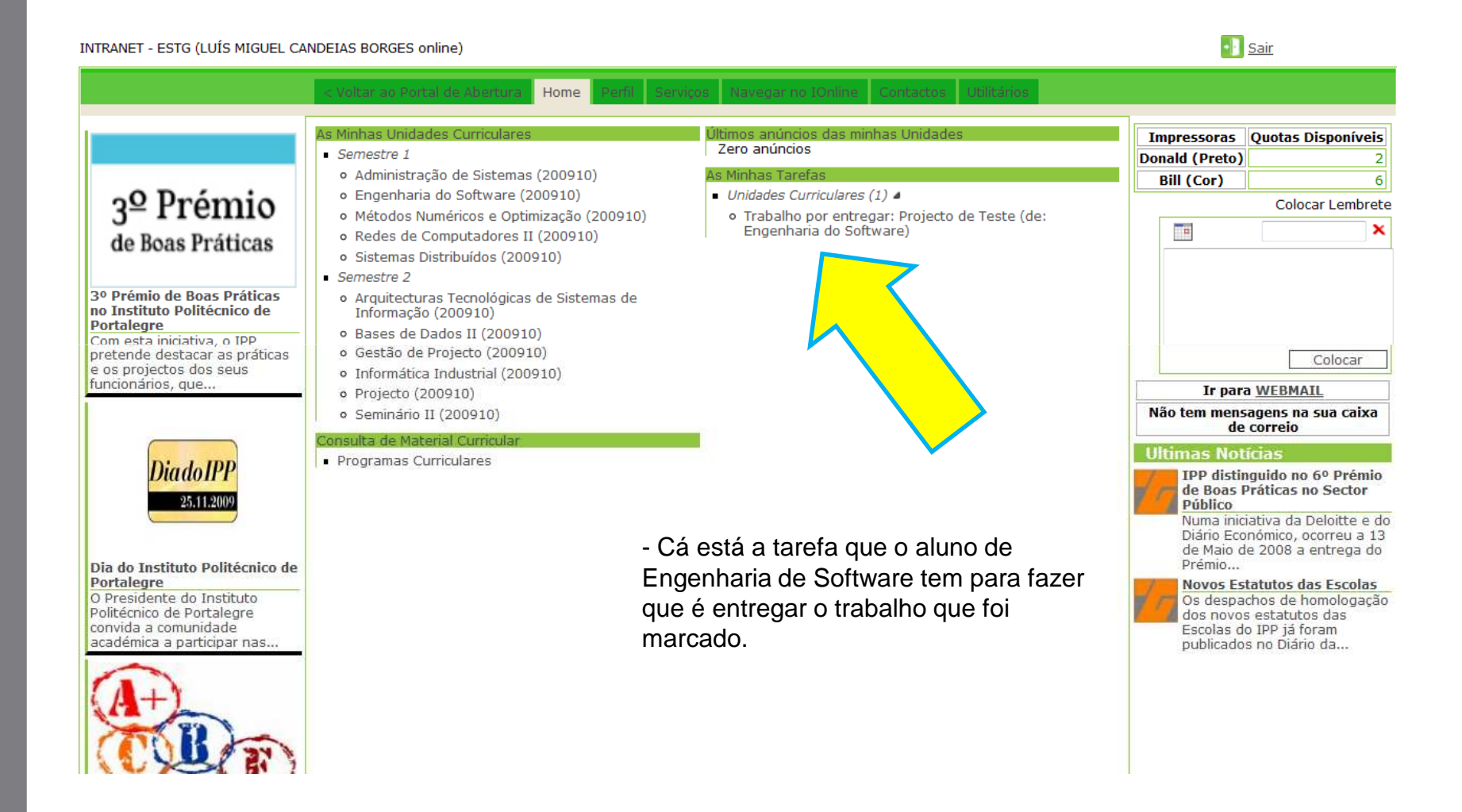

### **Entrega do trabalho por parte do aluno**

INTRANET - ESTG (LUÍS MIGUEL CANDEIAS BORGES online)

**I** Sair

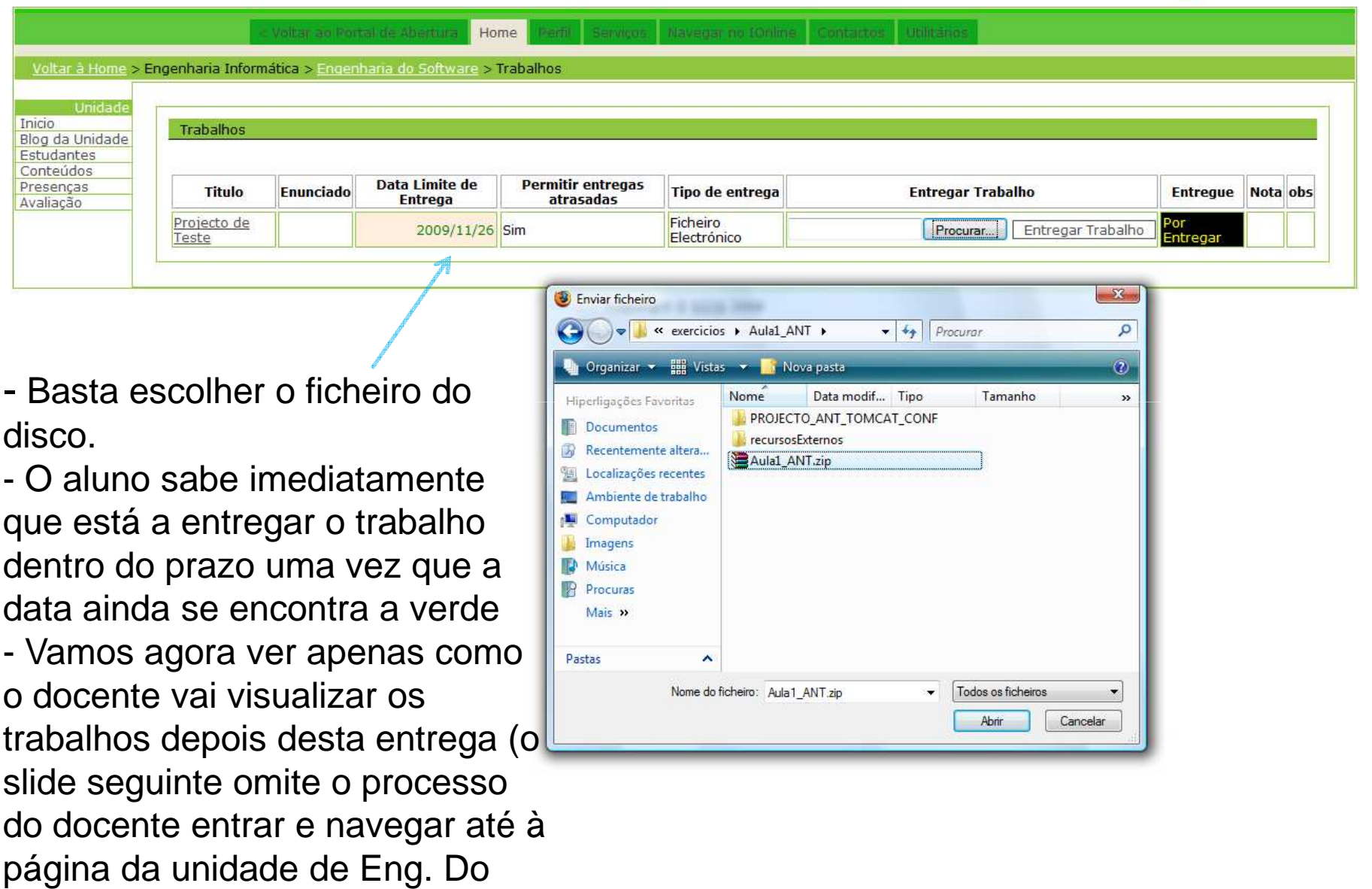

Software)

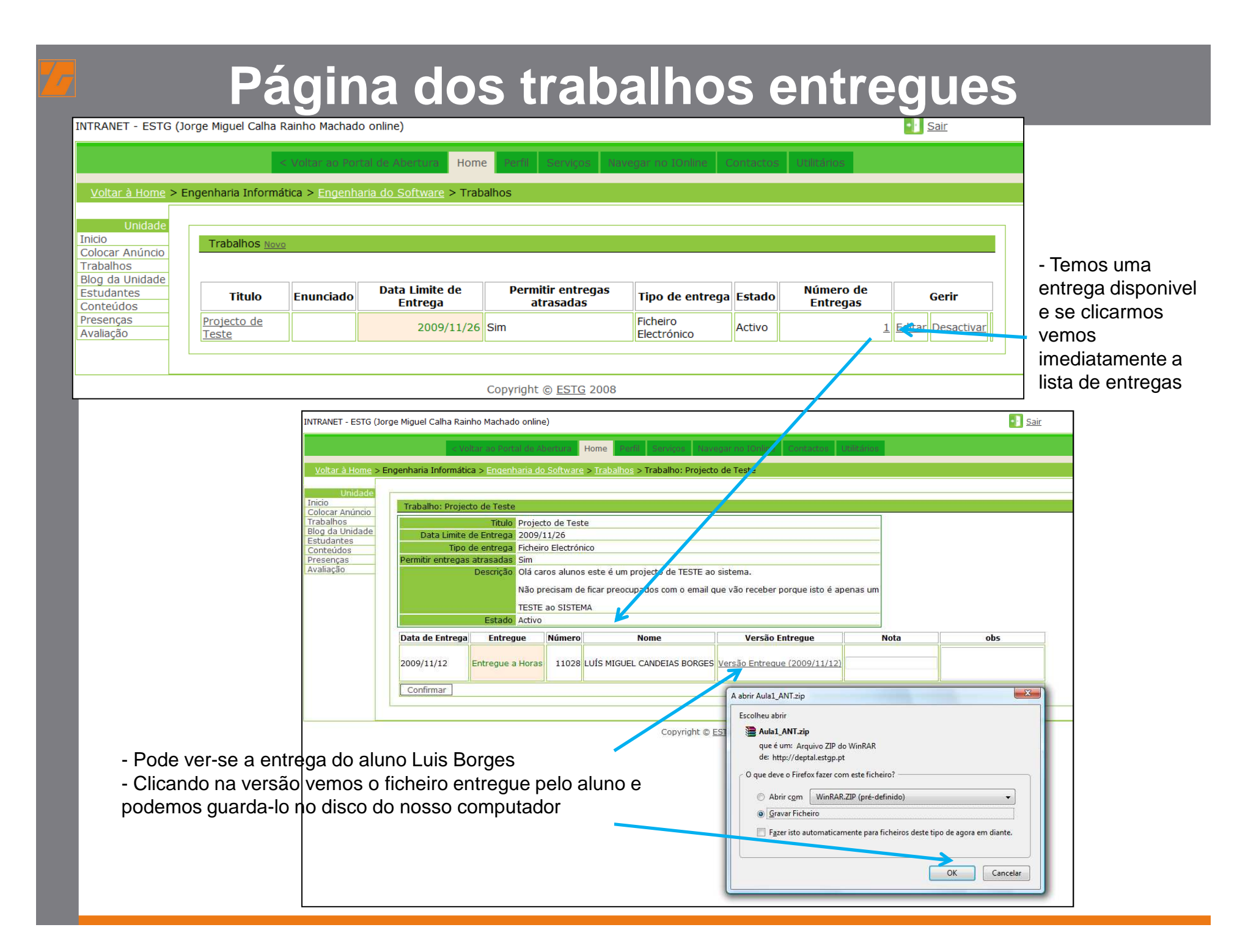

#### **Vejamos o sistema de gestão de entregas de Programas Curriculares**

Este sistema gere o processo referido considerando as seguintes fases:

- 1. Atribuição de unidades Curriculares no inicio dos semestres assim que estiverem atribuídas no SIGES [automático])
- 2. O docente é informado da tarefa de entrega de programa em falta e procede à entrega do programa no sitio da unidade curricular no Baco.
- 3. Validação do programa pelo coordenador ou pessoa indicada ao sistema.
- 4. Programa disponível para download por parte dos alunos ficando este trancado a alterações por parte do docente, salvo se o coordenador o desbloquear.

#### **Ver os programas entregues**

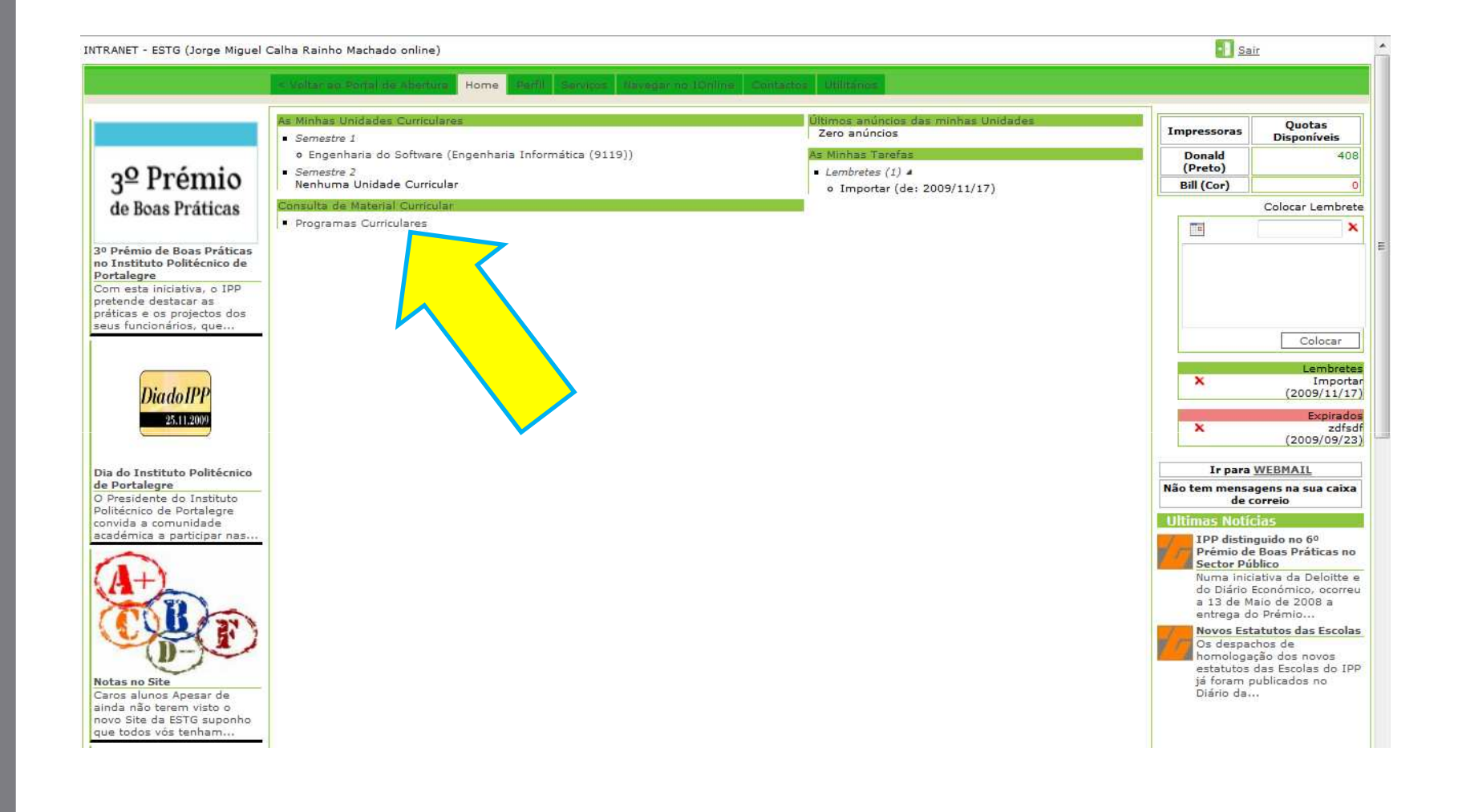

#### **Sistema de Controlo de Entregas**

- O utilizador pode filtrar por curso, unidade, ano, etc.- O responsável por aprovar um programa terá acesso a uma caixa de selecção não visível neste ecrã e que lhe permite proceder à validação de uma forma muito simples bastando marcar uma caixa.

E

- Quando aprovado o link do programa fica disponível para download pelos alunos na página da unidade.- Os funcionários têm acesso a esta página para por exemplo fazer cópias de segurança dos programas ou para informar docentes pela falta de algum.

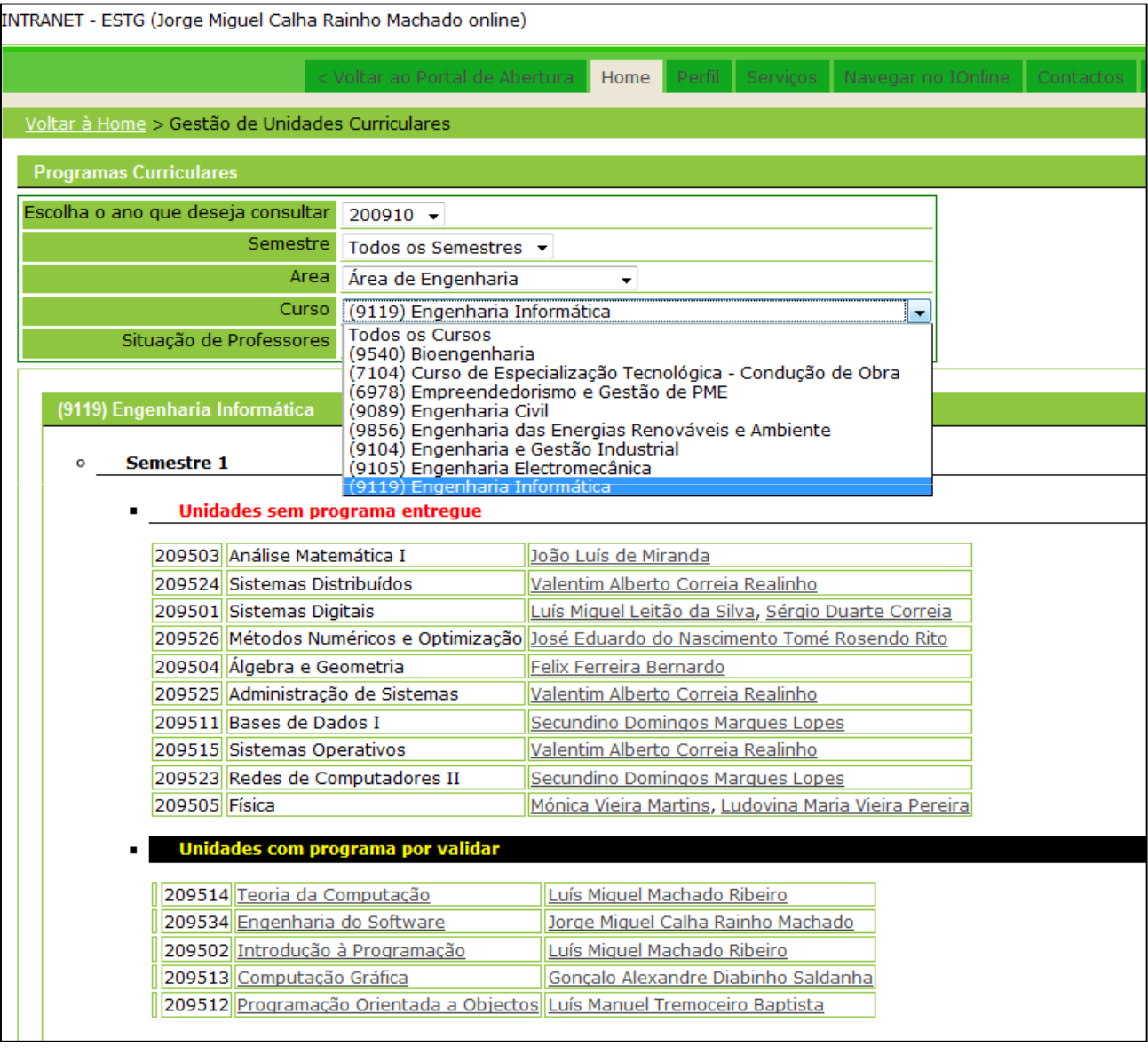

# **Funcionários**

- Os funcionários podem usar todas as funcionalidades do sistema exceptuando as que envolvem unidades curriculares.
- Os funcionários podem usar a colocação de Avisos Urgentes para estes aparecerem aos interessados.
- De seguida ilustra-se a colocação de um aviso para uma reunião de área de engenharia na ESTG

#### **Colocando um anúncio de Tarefa**INTRANET - ESTG (Jorge Miguel Calha Rainho Machado online) Voltar ao Portal de Abertura Servicos Os Meus Servicos Colocar Anúncio Criar um Blog Colocar a fazer INTRANET - ESTG (Jorge Miguel Calha Rainho Machado online)  $\blacksquare$  Utilizadores o Procurar Utilizador Servicos o Criar Utilizador Voltar aos Servicos > Colocar a fazer o Criar Professor Válido  $\overline{\sin x}$ o Criar Aluno Enviar como Administrador Pessoas a quem destina Professor da Área de Engenharia  $\overline{\phantom{a}}$  Adicionar  $\blacksquare$  Cursos Titulo \* Reunião de Area o Criar Curso Data de Expiração \* 2009/11/19 × o Escolha Curso URL  $Hitp:// - \rightarrow )$ o Criar Unidade Curricular Texto<sup>\*</sup> Convocam-se os professores da Área, para uma reunião a realizar no dia 13/Novembro/09 (sexta-feira), pelas 11h:00min, no anfiteatro anexo (E1.1), com os sequintes pontos: Aprovação das actas anteriores (1).  $\mathbf{1}$ . - Este tipo de tarefa é  $2.$ Informações. 3. Distribuição de serviço. colocado manualmente ao  $\overline{4}$ . Pessoal docente. -51 Programas. Oferta formativa. contrário das que foram Outros assuntos. ilustrados até ao momento.Nota 1: Acta 114 (Mário Santos) e 115 (Pedro Lopes). Nota 2: A reunião será secretariada pelo docente Félix Bernardo. - Exemplos de tarefas O Coordenador da Área, colocadas automaticamente Paulo Brito aos seus executantes: - validação de *blogs* - validação de um anúncio Confirmar público

BACO [AT] ESTGP.PT

Copyright © ESTG 2008

- entrega de um programa
- entrega de um trabalho

#### **Aviso na Home Page dos docentes de Engenharia**

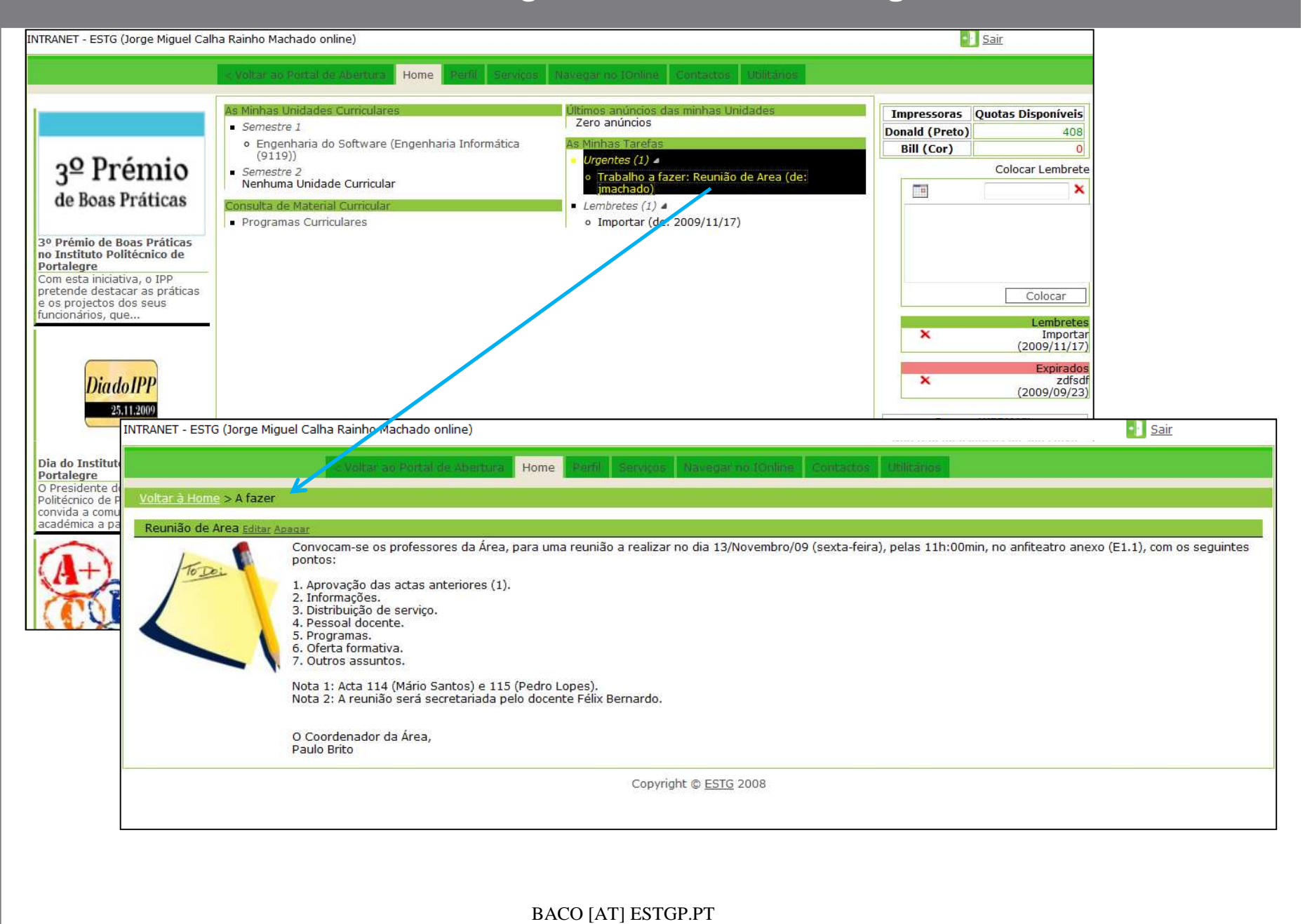

**Documentação para Técnicos segundo a norma UML 2.0 (Unified Modeling Language)**

Seguem-se alguns slides com os seguintes temas:

- Arquitectura de gestão de conteúdos externos tais como páginas HTML com os conteúdos dos portais administradas por informáticos e pessoas ligadas à comunicação.
- Plataforma distribuída que permite que haja redundância e alta disponibilidade.

#### **Arquitectura de Instalação referenciando os sistemas com os quais o Baco interage**

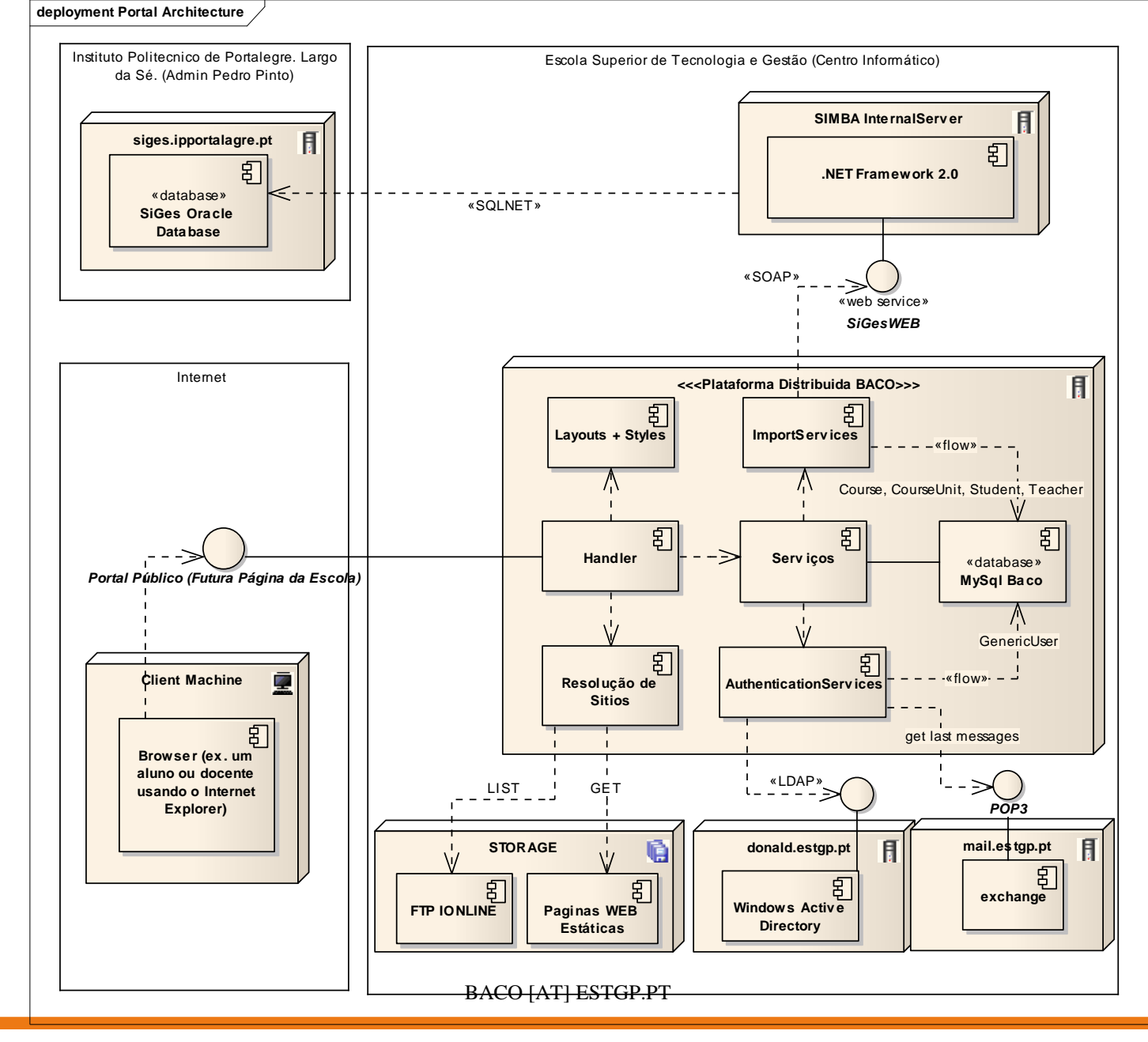

#### **Arquitectura de Servidores em uso na Plataforma Distribuída de Alta Disponibilidade da ESTG**

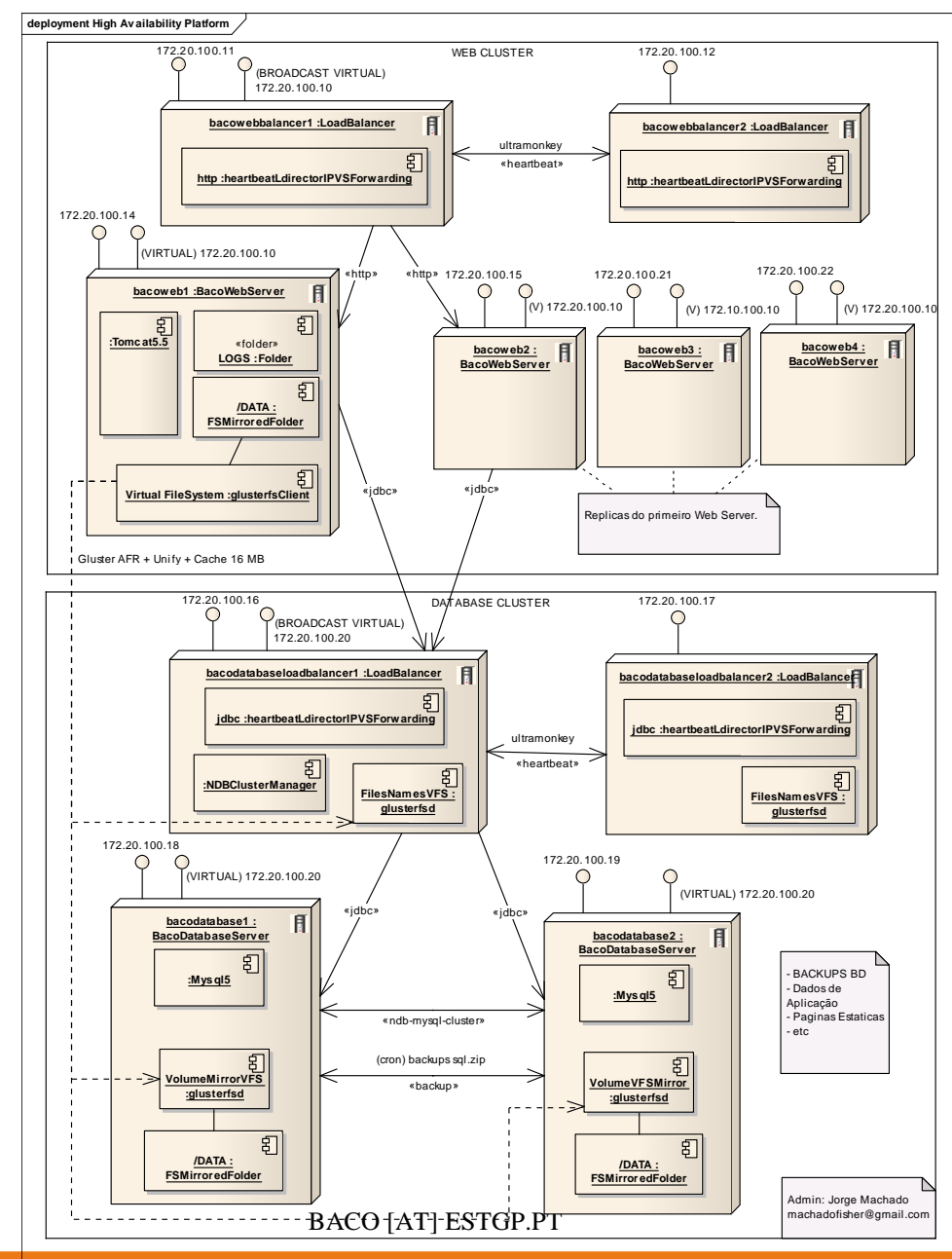

### **Dados técnicos**

- •O Sistema BACO foi criado em 16 meses
- Usa uma arquitectura de software orientada ao serviço
- Dispõe de um sistema de importação da Base de Dados do IPP •criado para o efeito
	- Alunos, Unidades, Professores, Cursos, Sumários, Notas, etc.
- Pode ser instalado em qualquer escola do IPP.
- Permite a criação de *layouts*
- Usa folhas de estilos CSS (Cascanding Style Sheets)
- Está assente numa arquitectura escalável e de alta disponibilidade
- Toda a interface é HTML e respeita as norma para CSS impostas pelo W3C
- A licença do Software é GNU LGPL
	- Open Source porque usa bibliotecas Open Source mas com Direitos reservados em certas partes caso assim o desejemos

http://baco.estgp.pt